Министерство образования и науки Российской Федерации федеральное государственное бюджетное образовательное учреждение высшего профессионального образования «Курганский государственный университет»

Кафедра «Начертательная геометрия и инженерная графика»

# **НАЧЕРТАТЕЛЬНАЯ ГЕОМЕТРИЯ И ИНЖЕНЕРНАЯ ГРАФИКА**

Контрольные задания и методические указания для студентов заочной формы обучения направления подготовки 151900 «Конструкторско-технологическое обеспечение машиностроительных производств», профиль «Технология машиностроения»

Кафедра: «Начертательная геометрия и инженерная графика»

Дисциплина: «Начертательная геометрия и инженерная графика»

Составил: ст. преподаватель И.Е. Карпова

Утверждены на заседании кафедры 24 мая 2012 г. Рекомендованы методическим советом университета 6 июля 2012 г.

## **НАЧЕРТАТЕЛЬНАЯ ГЕОМЕТРИЯ**

Чертеж – это своеобразный язык, с помощью которого человек имеет возможность изобразить на поверхности, в частности на плоскости, геометрические фигуры и их сочетания. Начертательная геометрия является теоретической базой для составления чертежа, способствует развитию у человека пространственного воображения.

При изучении курса начертательной геометрии предусматриваются: лекционное изложение курса, работа с учебниками и учебными пособиями, практические занятия, выполнение домашних работ, консультации по курсу. Знания, умения, навыки и способности к представлению пространственных форм проверяются на экзамене.

По курсу начертательной геометрии предусматриваются три контрольные работы, в которых решение задач осуществляется графическим путем. Контрольные работы студент высылает на кафедру для рецензирования с последующей их защитой. Каждая контрольная работа представляется на рецензию в полном объеме. К зачету допускается студент, выполнивший контрольные работы и защитивший их на собеседовании.

Решение задач контрольных работ выполняется на листах чертежной бумаги (ватман) формата А3 (297х420) с помощью чертежных инструментов в карандаше (рисунок 1).

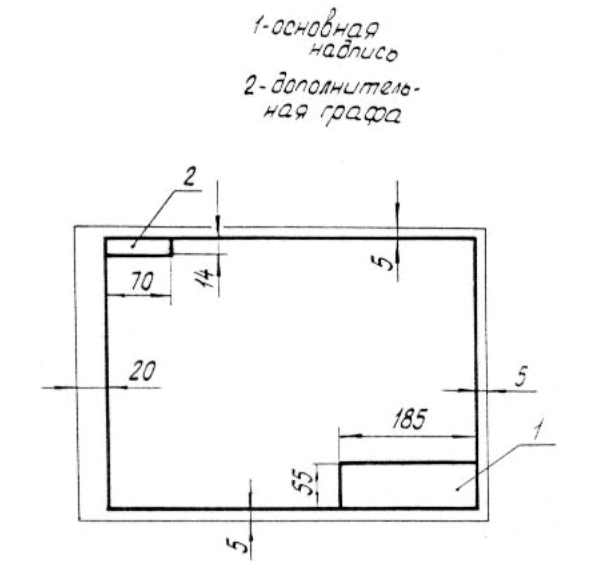

Рисунок 1 – Общий вид формата А3

Задания на контрольные работы индивидуальные. Они представлены в вариантах. **Студент выполняет тот вариант задания, номер которого соответствует сумме двух последних цифр номера зачетной книжки.** Основная надпись помещается в правом нижнем углу формата, вплотную к рамке, форма и содержание которой установлены ГОСТ 2.104-68 (рисунок 2).

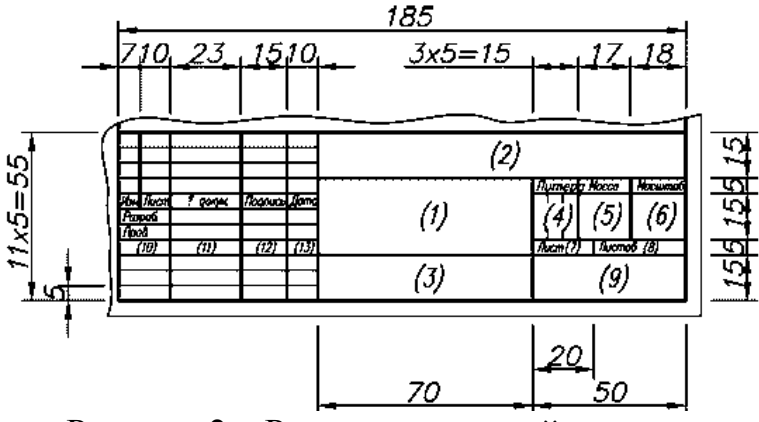

Рисунок 2 – Размеры основной надписи

В контрольных работах по начертательной геометрии содержание граф основной надписи следующее: **графа 1** – номер задачи, например «Задачи 1,2»;

**графа 2** – обозначение чертежа, например КИГ 01 15 001, где аббревиатура КИГ означает – Кафедра инженерной графики; 01– номер контрольной работы; 15 – номер варианта; 001 – чертеж по счету в этой контрольной работе; материал детали; **графа 3** - не заполняется; **графа 4** – литера, присвоенная данному документу, например «У» – учебный; **графа 5** – масса детали – не заполняется;

**графа 6** – масштаб чертежа; другие основные данные, относящиеся к изделию и к чертежу.

Титульный лист контрольной работы может быть оформлен по образцу, приведенному на рисунке 3.

 $\overline{\phantom{a}}$  ,  $\overline{\phantom{a}}$  ,  $\overline{\phantom{a}}$ 

Министерство образования и науки Российской Федерации Курганский государственный университет

Кафедра «Начертательная геометрия и инженерная графика»

# КОНТРОЛЬНАЯ РАБОТА №

по начертательной геометрии

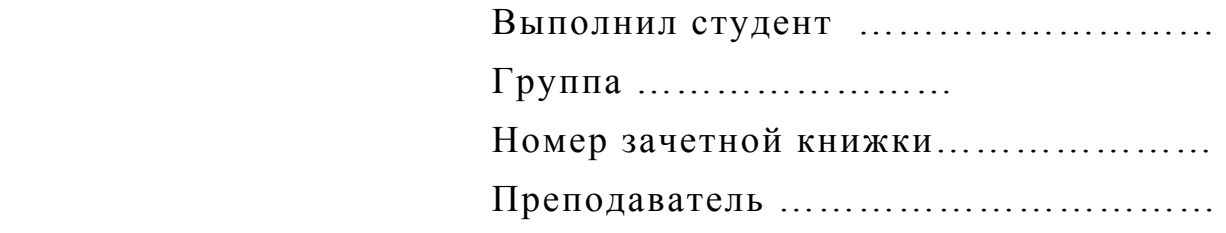

Курган 201\_\_

# Рисунок 3 – Образец титульного листа

 $\overline{\mathcal{L}}$  , and the contribution of the contribution of the contribution of the contribution of the contribution of the contribution of the contribution of the contribution of the contribution of the contribution of the

## **КОНТРОЛЬНАЯ РАБОТА № 1**

Контрольная работа №1 выполняется студентом в первом семестре. Она состоит из 6 задач.

### **Задача 1**

Построить линию пересечения двух треугольников АВС и DEK. Определить видимость сторон треугольников в проекциях.

Определить натуральную величину треугольника АВС способом плоскопараллельного перемещения. Данные для своего варианта взять из таблицы 1.

#### **Методические указания к решению задачи**

В левой половине листа формата А3 намечается ось Х, и строятся по координатам проекции двух треугольников. Линию пересечения треугольников строят по двум точкам, принадлежащим этой линии. Эти точки можно найти, дважды решив задачу на пересечение стороны одного треугольника с плоскостью другого, используя вспомогательные секущие проецирующие плоскости. Проецирующие плоскости можно проводить через любые стороны треугольников, но следует подобрать эти плоскости таким образом, чтобы точка пересечения стороны одного треугольника с другим треугольником оказалась внутри формата.

Способом конкурирующих точек определяется видимость сторон треугольников на каждой проекции.

Для определения натуральной величины треугольника АВС следует использовать способ плоскопараллельного перемещения. Сначала треугольник АВС приводится в положение проецирующей плоскости. Для этого используется горизонталь или фронталь плоскости. В приведенном примере использована горизонталь А-1. Далее вращением вокруг проецирующей прямой треугольник АВС переводят в такое положение, когда он становится параллельным плоскости проекций Н ( $\overrightarrow{A}_V B_V C_V \parallel X$ ). На плоскости Н проекция треугольника  $\overrightarrow{A}_H$  $\overrightarrow{B}_H \overrightarrow{C}_H$  будет натуральной величиной.

Пример решения задачи №1 приведен на рисунке 4.

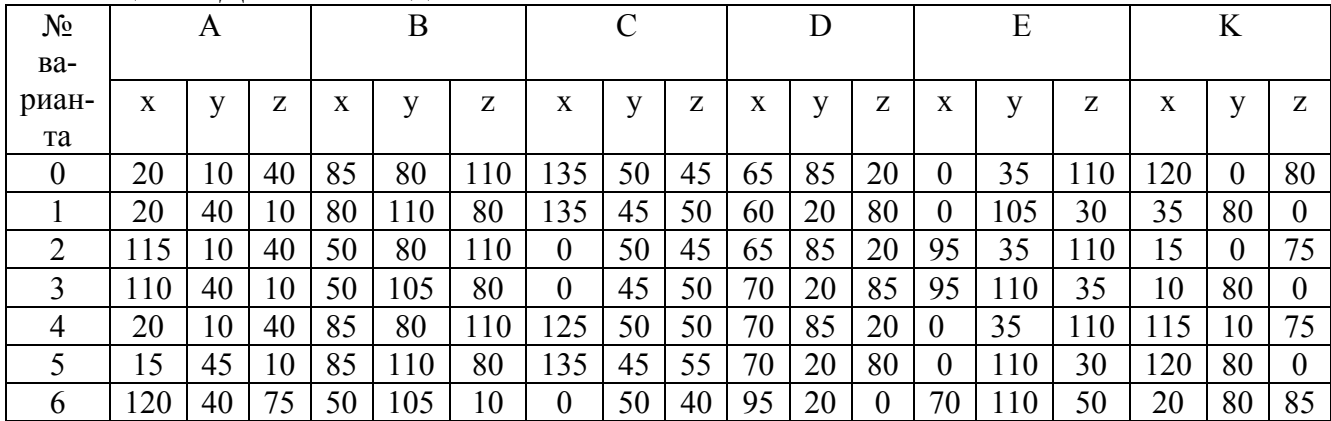

Таблица 1 – Данные к задаче №1

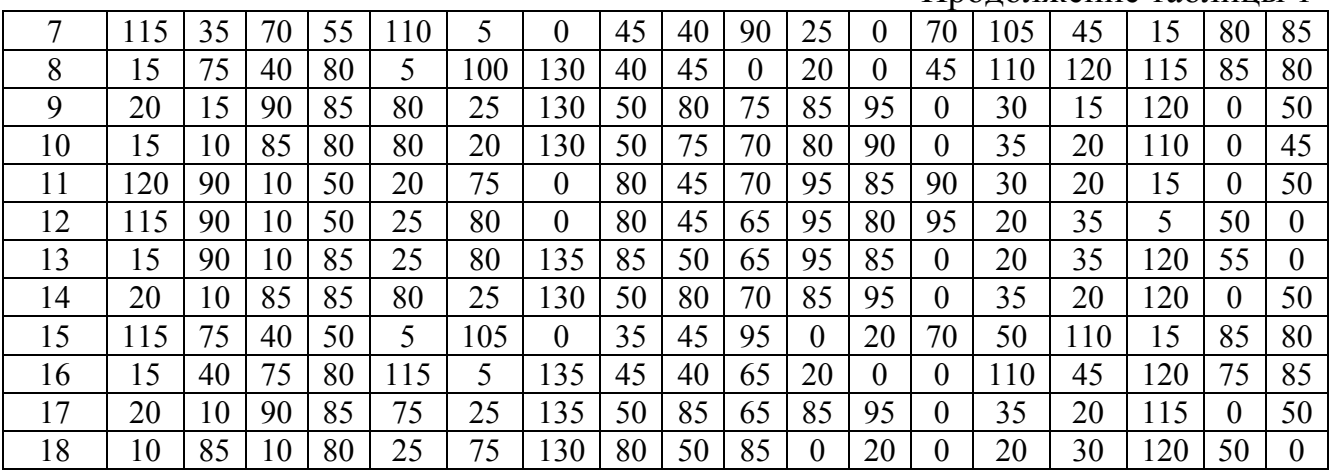

#### Продолжение таблицы 1

## **Задача 2**

Определить расстояние между ребрами пирамиды АВ и SC. Данные для своего варианта взять из таблицы 2.

| N <sub>0</sub>   | $\mathbf{A}$ |                  |              | B   |                |                | $\mathcal{C}$ |                |                  | S                |                  |                  |
|------------------|--------------|------------------|--------------|-----|----------------|----------------|---------------|----------------|------------------|------------------|------------------|------------------|
| вар.             | X            | y                | Z            | X   | V              | Z              | X             | V              | Z                | X                | y                | Z                |
| $\boldsymbol{0}$ |              |                  |              |     |                |                |               |                |                  |                  |                  |                  |
| $\mathbf{1}$     | 20           | 10               | 40           | 80  | 50             | $\overline{0}$ | 40            | $\overline{0}$ | 70               | 35               | 65               | 10               |
| $\overline{2}$   | 15           | 40               | 10           | 80  | $\overline{0}$ | 10             | 45            | 60             | 35               | 50               | 35               | 65               |
| 3                | 80           | 10               | 40           | 25  | 70             | 60             | 10            | 25             | 15               | 60               | 60               | $\boldsymbol{0}$ |
| $\overline{4}$   | 70           | 40               | 10           | 25  | 40             | 40             | 10            | $\theta$       | $\boldsymbol{0}$ | 55               | 10               | 55               |
| 5                | 20           | 20               | 40           | 80  | 50             | 10             | 55            | 80             | 65               | 70               | 10               | 55               |
| 6                | 20           | 50               | 10           | 90  | 65             | 40             | 100           | 20             | $\theta$         | 50               | $\boldsymbol{0}$ | 50               |
| 7                | 100          | 40               | 75           | 5   | 10             | 40             | 70            | 60             | 10               | 35               | 55               | 75               |
| 8                | 30           | 50               | 5            | 90  | 50             | 25             | 10            | 15             | 40               | 40               | 90               | 65               |
| 9                | 35           | $\boldsymbol{0}$ | 50           | 80  | 20             | 35             | 10            | 25             | 10               | 50               | 65               | 80               |
| 10               | 95           | 10               | 55           | 15  | 15             | 40             | 50            | 40             | 85               | 70               | 75               | 10               |
| 11               | 30           | $\theta$         | 50           | 100 | 25             | 40             | 10            | 40             | 15               | 50               | 70               | 60               |
| 12               | 20           | 50               | $\mathbf{0}$ | 90  | 35             | 20             | 10            | 20             | 40               | 50               | 60               | 80               |
| 13               | 60           | 45               | 15           | 5   | 30             | 35             | 85            | $\overline{0}$ | 45               | 60               | 85               | 70               |
| 14               | 15           | 30               | 60           | 95  | 10             | 20             | 70            | 50             | $\theta$         | 80               | 70               | 50               |
| 15               | 20           | 30               | 60           | 80  | 10             | 15             | 40            | 55             | 15               | 90               | 65               | 60               |
| 16               | 90           | 50               | 40           | 20  | 10             | 20             | 20            | 40             | 60               | 55               | $\mathbf{0}$     | 75               |
| 17               | $\mathbf{0}$ | 25               | 15           | 85  | 10             | 35             | 35            | 50             | 60               | 70               | 40               | $\boldsymbol{0}$ |
| 18               | 60           | 60               | 30           | 20  | 20             | 10             | 35            | $\theta$       | 50               | $\boldsymbol{0}$ | 60               | 55               |

Таблица 2 – Данные к задачам №2 и №3

## **Методические указания к решению задачи**

Задача решается способом замены плоскостей проекций. Ребра пирамиды АВ и SC являются скрещивающимися прямыми. Для определения кратчайшего расстояния между этими ребрами достаточно одно из ребер спроецировать в точку. Тогда перпендикуляр, опущенный из полученной точки на проекцию второго ребра, будет натуральной величиной расстояния между ребрами. Если ребра АВ и SC – прямые общего положения, то потребуется две замены плоскостей проекций. После первой замены одно из ребер проецируется в натуральную величину, второй заменой плоскостей проекций это ребро следует сделать проецирующим.

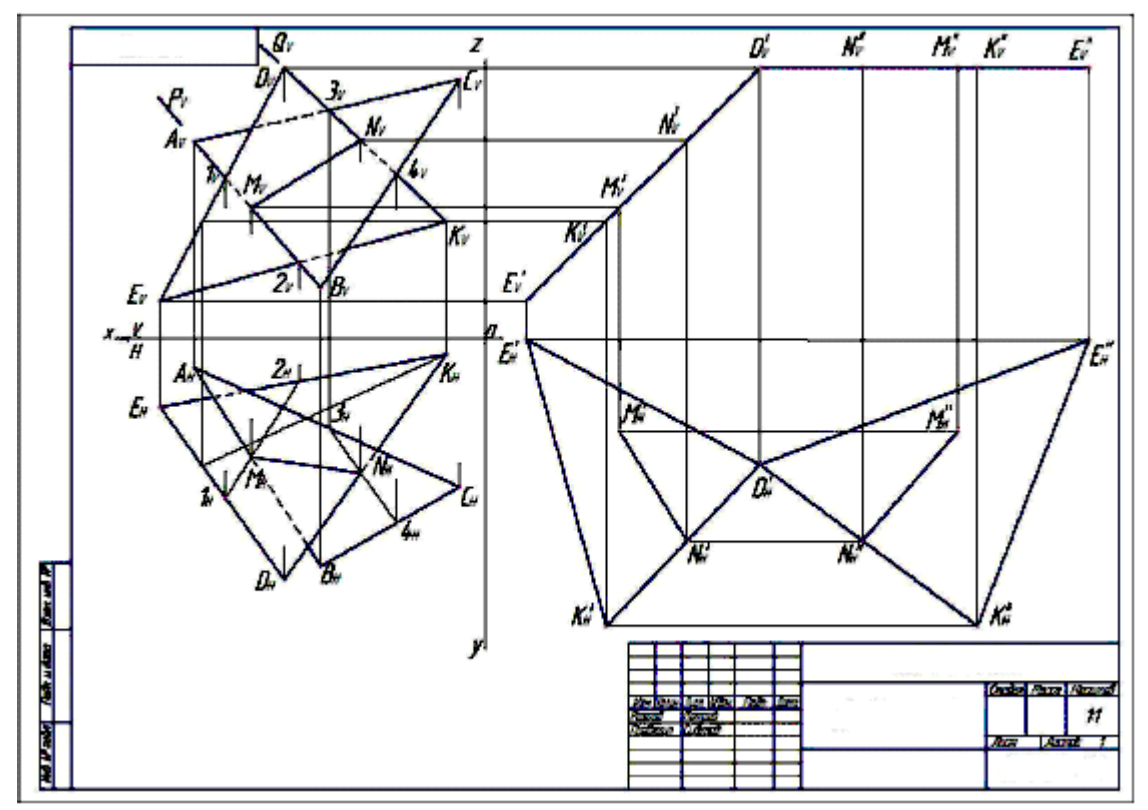

Пример решения задачи № 2 приведен на рисунке 5.

Рисунок 4 – Пример оформления задачи №1

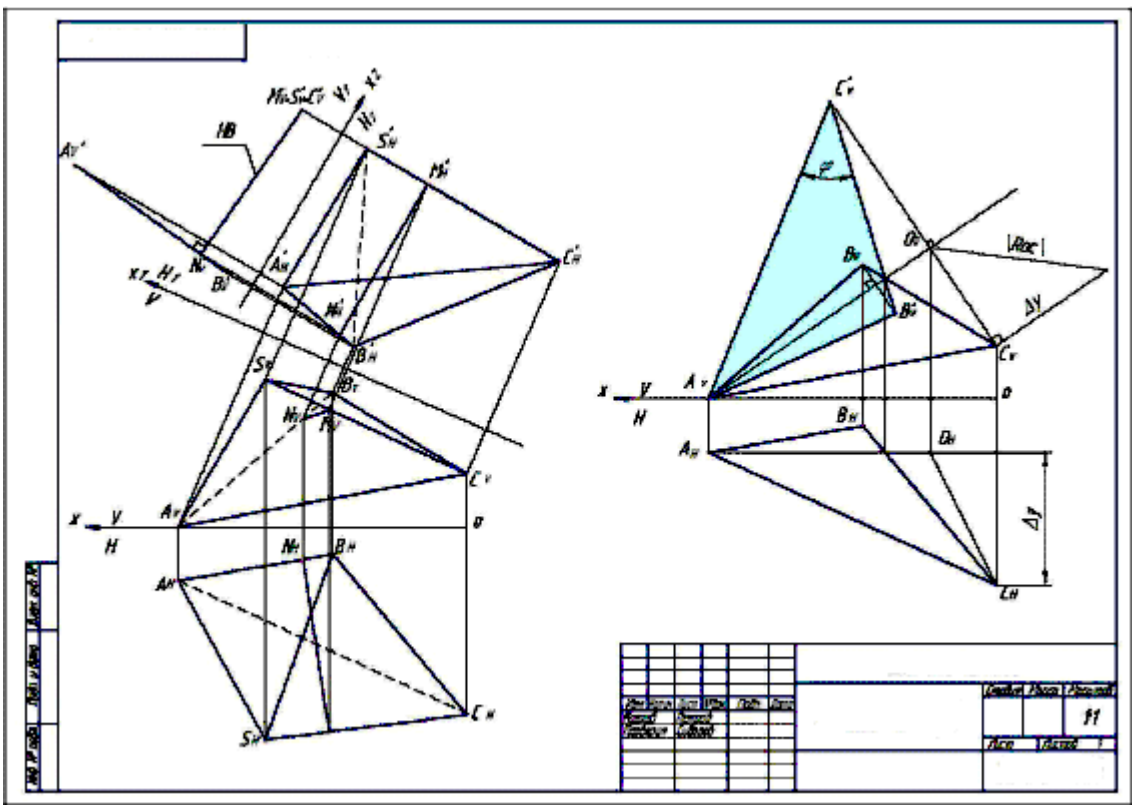

Рисунок 5 – Пример оформления задач №2 и №3

## **Задача 3**

Определить натуральную величину угла при вершине С основания пирамиды – грани АВС способом вращения вокруг линии уровня. Четный вариант – решить задачу вращением вокруг горизонтали, нечетный вариант – решить задачу вращением вокруг фронтали. Данные для своего варианта взять из таблицы 2.

## **Методические указания к решению задачи**

В треугольнике АВС строится линия уровня. Вращение треугольника выполняется на той проекции, на которой линия уровня проецируется в натуральную величину. Следует помнить правило, что при вращении каждая точка фигуры описывает дугу окружности, плоскость которой перпендикулярна оси вращения. Натуральную величину радиуса вращения определить способом прямоугольного треугольника.

Пример решения задачи № 3 приведен на рисунке 5.

## **Задача 4**

По фронтальной проекции сферы со сквозным вырезом построить горизонтальную и профильную проекции сферы. Сквозное отверстие треугольной формы. Данные для своего варианта взять из таблицы 3.

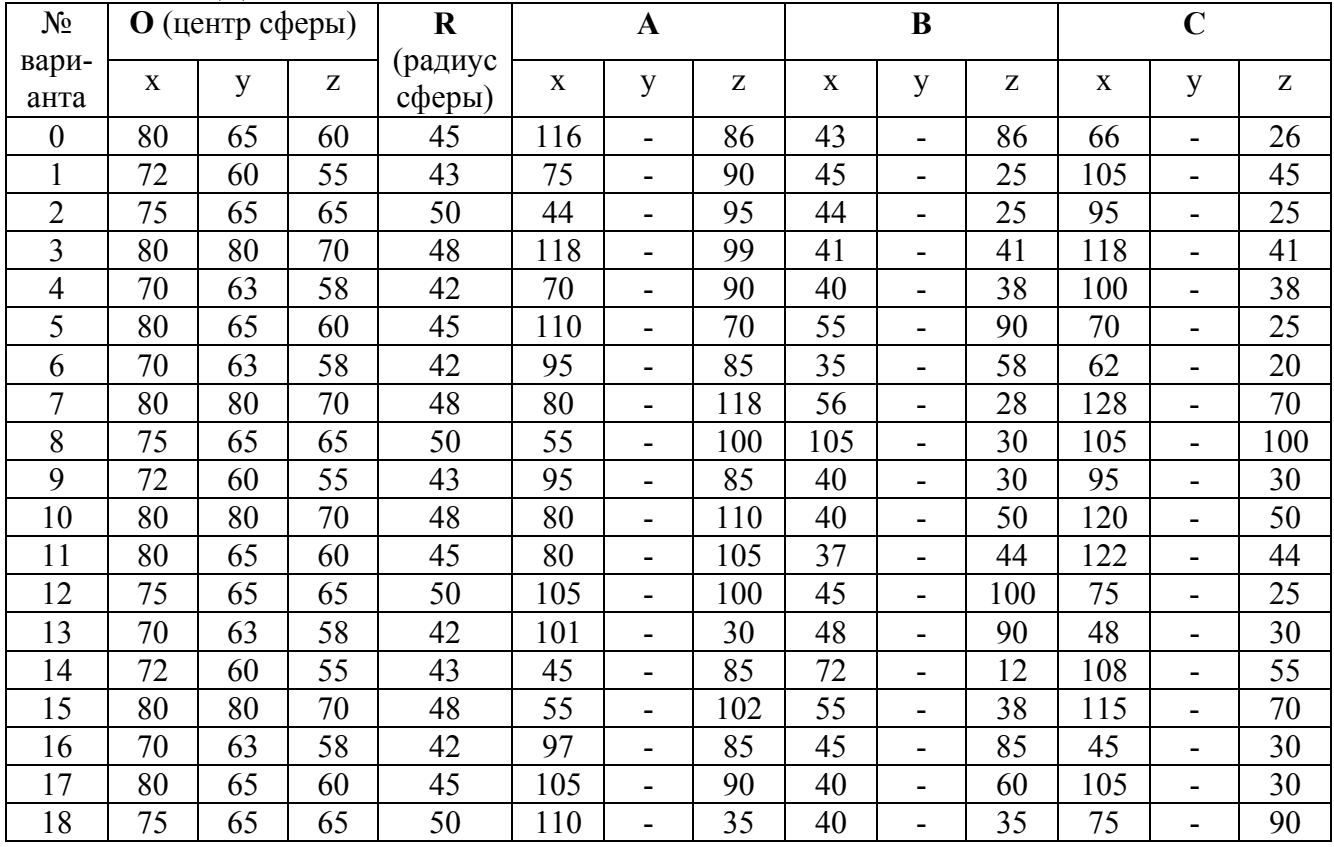

## Таблица 3 – Данные к задаче №4

### **Методические указания к решению задачи**

Намечаются оси координат с началом координат в центре листа. Строятся проекции сферы заданного радиуса R с центром в точке О. Определяются по заданным координатам проекции точек А, В, С – вершин сквозного выреза. Строится треугольник – вырожденная проекция линии сквозного отверстия.

Вначале следует построить проекцию выреза на горизонтальной плоскости проекций, а затем строится проекция выреза на профильной плоскости проекций.

Необходимо определить характер линий, получаемых от сечения сферы плоскостями сквозного отверстия. В сечении сферы плоскостью всегда будет получаться окружность либо ее часть. Вопрос в том, как смотреть на эту окружность. Если смотреть вдоль окружности, то увидим прямую линию, если смотреть перпендикулярно плоскости окружности, то получим окружность в натуральную величину, если смотреть на окружность под углом, отличным от нуля и 90º, то увидим эллипс. Анализируя таким образом плоскости выреза, представленного на рисунке 6, делаем вывод, что на плоскость проекций Н в прямую линию будет проецироваться плоскость по линии АС. Эта же плоскость на W будет проецироваться в дугу окружности. Плоскость по линии ВС на плоскость Н будет проецироваться в дугу окружности, и на плоскость W она будет проецироваться в прямую линию. Только часть выреза по линии АВ будет проецироваться на плоскости Н и W в виде дуги эллипса. Чтобы построить дугу эллипса следует отметить на линии АВ ряд точек, найти проекции этих точек на плоскости Н и соединить их плавной кривой с помощью лекала. На линии АВ точки 2 и 3 являются границами видимости для плоскостей W и Н соответственно. Проекции этих точек, а также точек А и 5 определяются по линиям связи без дополнительных построений на плоскости Н. Проекции остальных точек на плоскости Н определяются одним и тем же способом – через построение параллелей, проходящих через эти точки. В качестве примера построена параллель через точку  $1_v$ . На плоскости Н строится проекция параллели в виде окружности и на ней определяются проекции точек  $1_H$  и  $1_H$ .

Пример решения задачи № 4 приведен на рисунке 6.

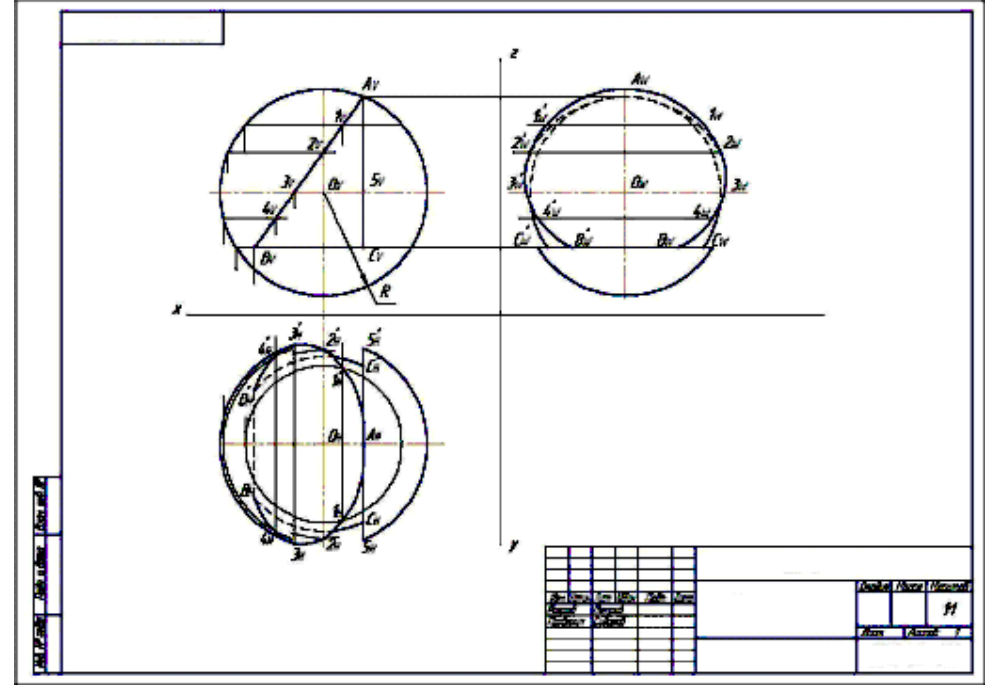

Рисунок 6 – Пример оформления задачи №4

# **Задача 5**

Построить три проекции линии пересечения двух тел. Данные для своего варианта взять из таблицы 4.

Таблица 4 – Данные к задаче №5

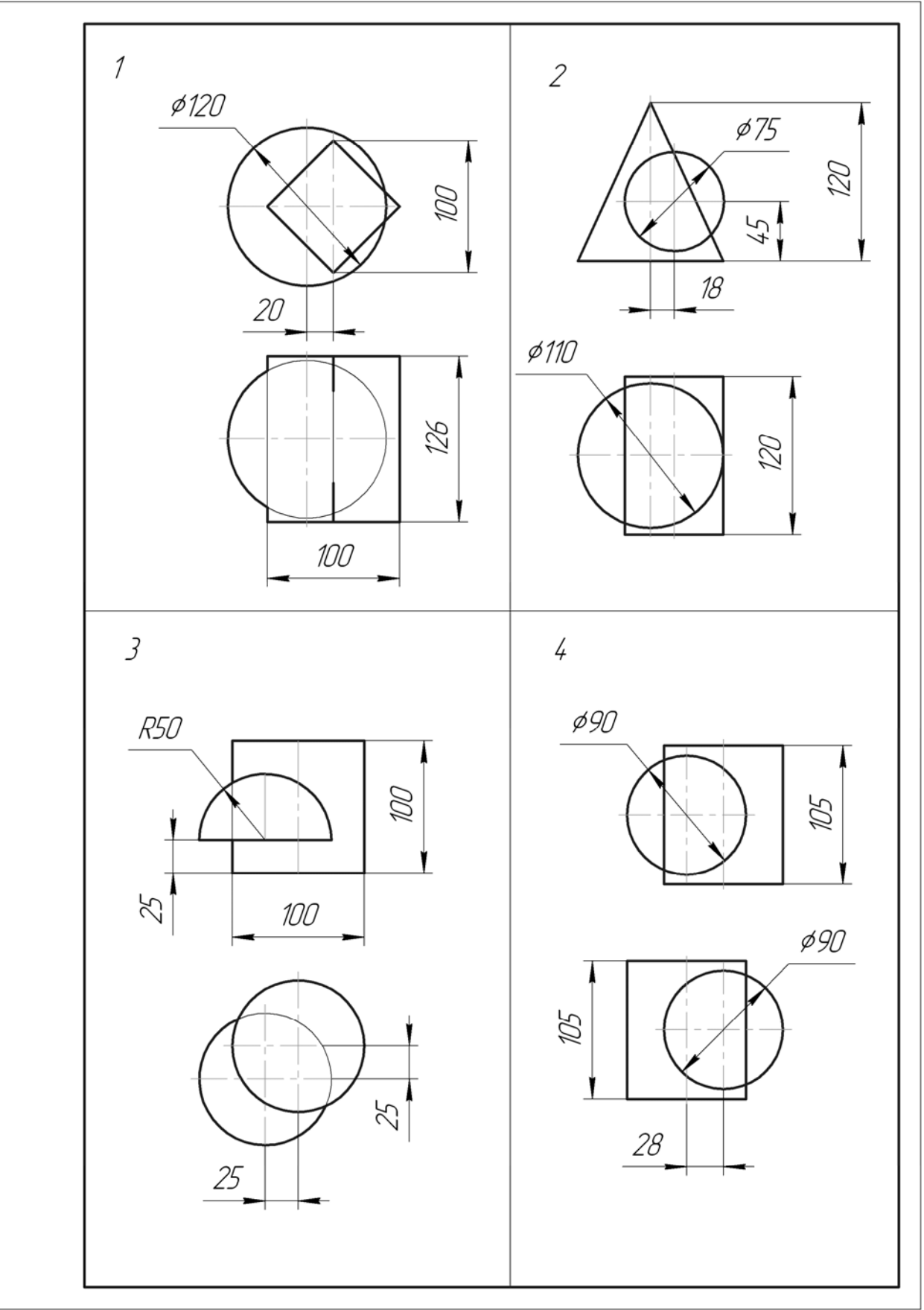

Продолжение таблицы 4

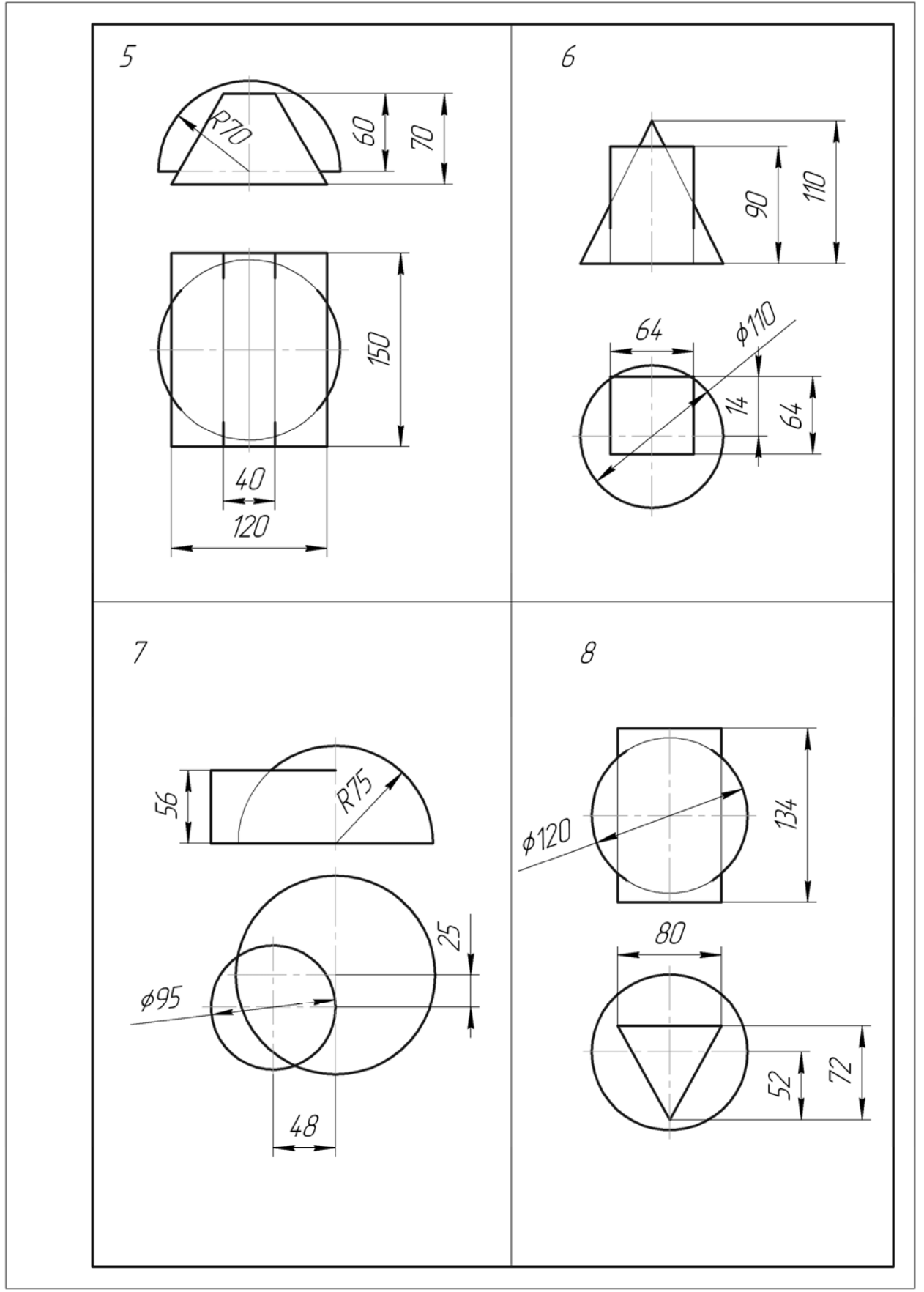

Продолжение таблицы 4

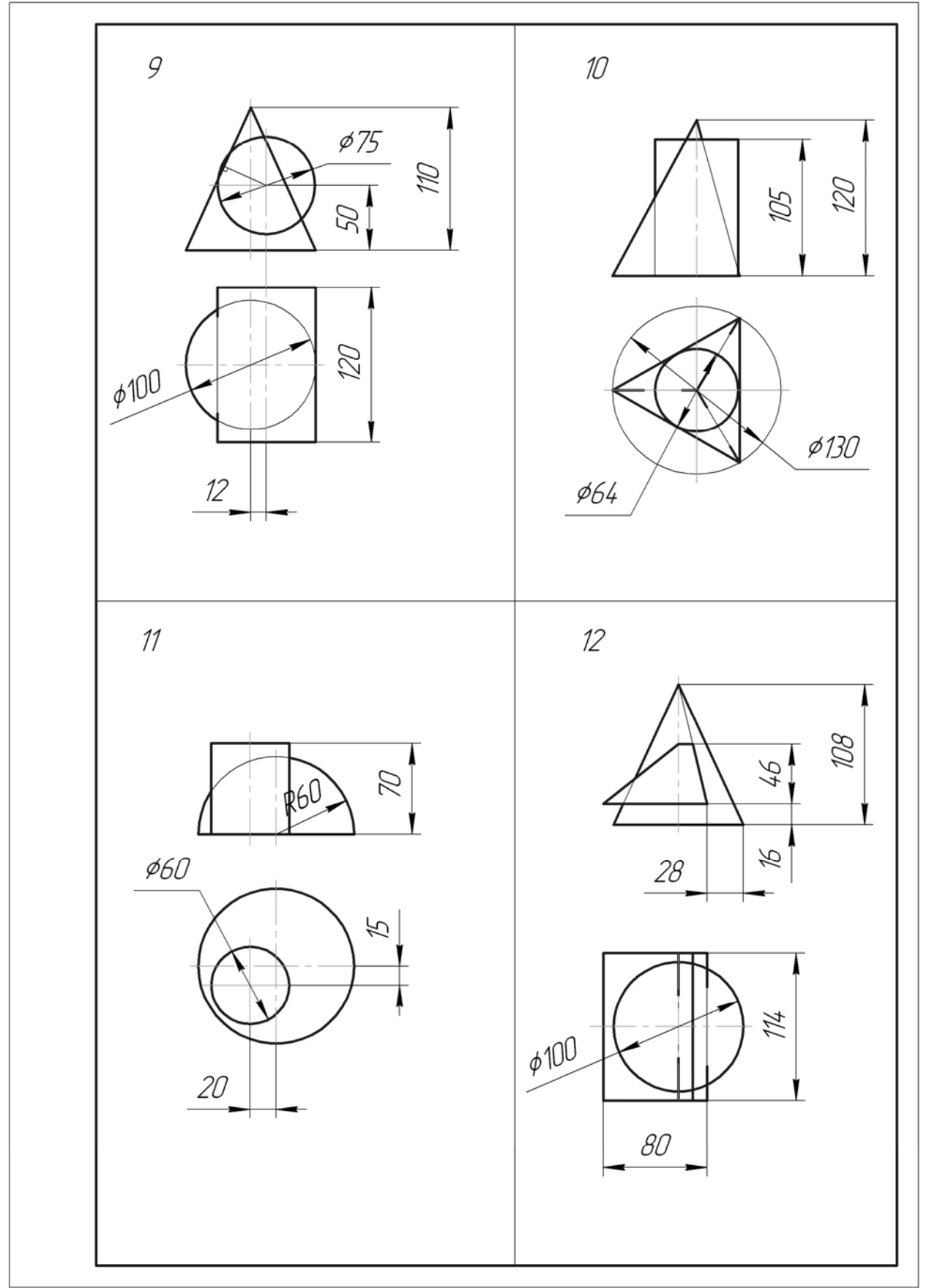

Продолжение таблицы 4

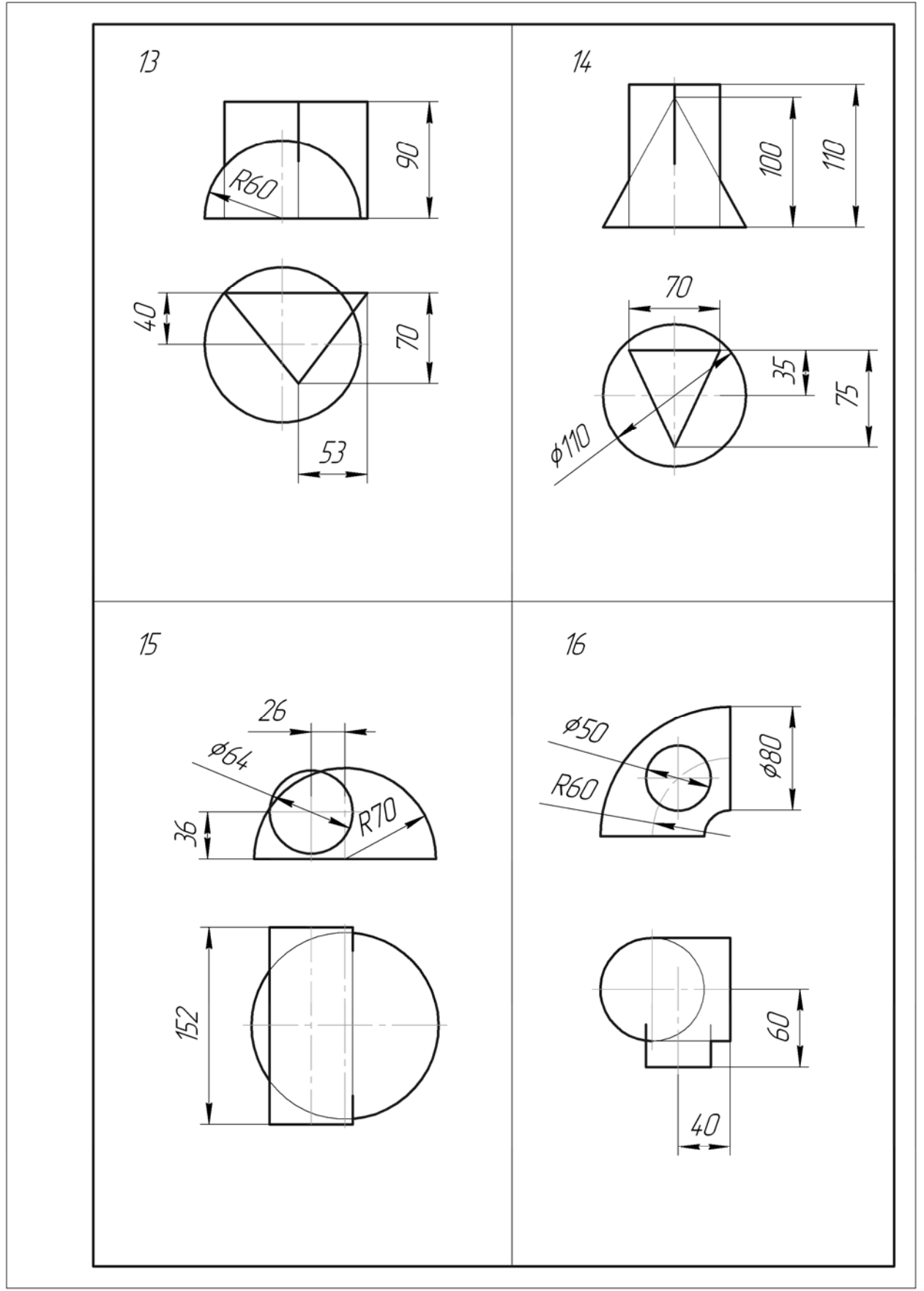

Продолжение таблицы 4

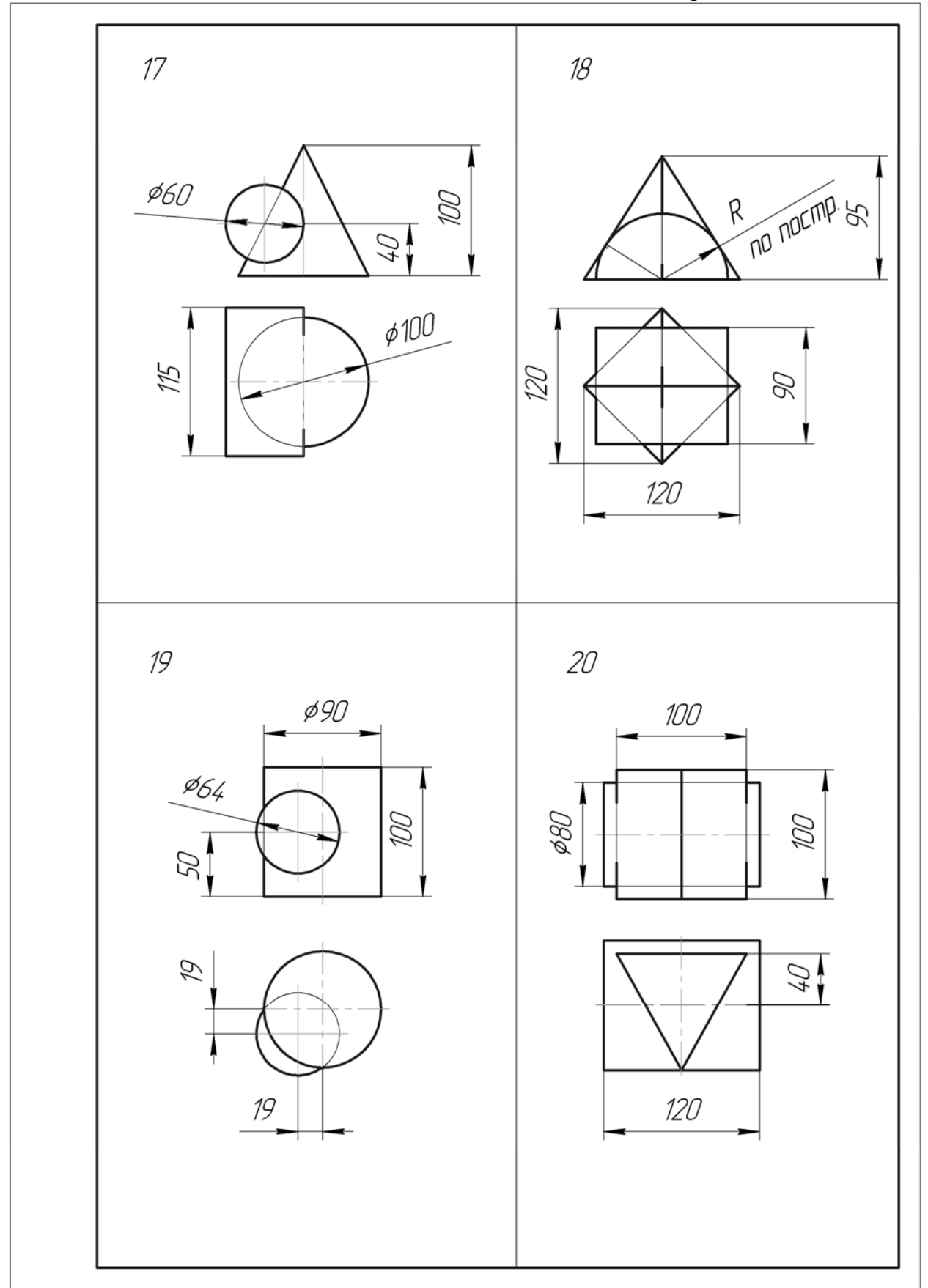

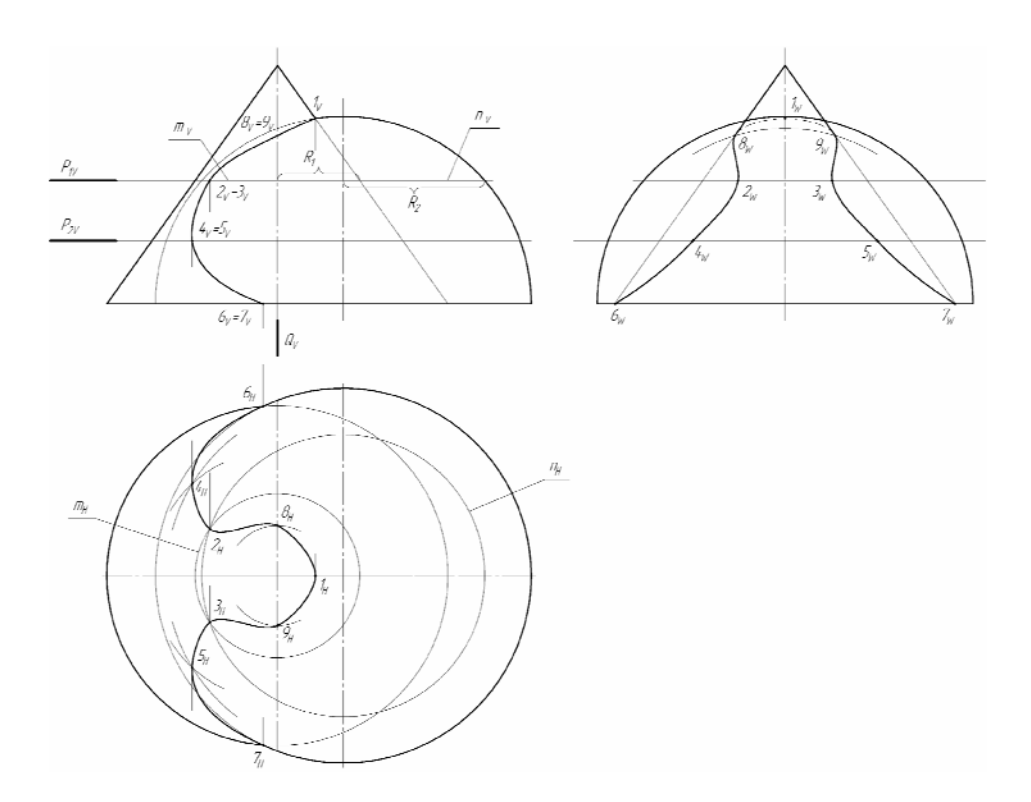

Рисунок 7 – Пример выполнения задачи №5

## **Методические указания к решению задачи**

В общем виде эта задача решается способом вспомогательных секущих плоскостей. Линия пересечения поверхностей строится по точкам. Для определения точек на этой линии следует подобрать вспомогательные секущие плоскости таким образом, чтобы в сечениях на одном и втором теле получались простые линии – прямые, окружности. Чаще всего в качестве вспомогательных плоскостей используют плоскости уровня.

Рассмотрим пересечения конуса вращения со сферой. Отмечают особые точки 1, 6, 7. Они являются наивысшей (1) и самой низкой (6=7) точками линии пересечения. Промежуточные точки могут быть получены от пересечения данных поверхностей горизонтальными плоскостями  $P_{1V}$ ,  $P_{2V}$  и т.д., т.к. дают графически простые линии (окружности - параллели). Плоскость  $P_{1V}$  пересекает конус по параллели m, сферу по параллели n. В пересечении этих параллелей находятся точки 2 и 3. Аналогично построение точек 4 и 5. Соединяем одноименные проекции построенных точек с учетом их видимости плавными кривыми и получаем проекции искомой линии пересечения. При построении профильной проекции линии пересечения необходимо определить особые точки 8 и 9, лежащие на крайних образующих конуса, при помощи вспомогательной плоскости  $Q_V$  (рисунок 7).

## **Задача 6**

Построить линию пересечения поверхностей вращения способом вспомогательных концентрических сфер и построить развертку боковой поверхности одного из тел. Данные для своего варианта взять из таблицы 5.

## **Методические указания к решению задачи**

Способ вспомогательных концентрических сфер применяется, если:

- обе поверхности – поверхности вращения;

- оси поверхностей пересекаются;

- общая плоскость симметрии тел параллельна какой-либо плоскости проекций.

В левой половине листа формата А3 намечаются оси координат и строятся по размерам проекции тел согласно своего варианта из таблицы 5.

Линия пересечения двух тел строится по точкам. Проекции точек этой линии определяются с помощью концентрических сфер, которые строятся из точки пересечения осей тел. С каждым из тел сфера пересекается по окружности. На плоскости проекций V эти окружности проецируются в прямые линии. Точки пересечения окружностей и будут являться общими точками для двух тел.

Сфера наименьшего диаметра должна вписаться в большее из тел и пересекать образующие меньшего тела. На рисунке 8 наименьшая сфера вписана в конус.

Сфера наибольшего радиуса не должна выходить за наиболее удаленную точку пересечения тел. Характерные точки – верхняя и нижняя точки сечения (точки  $A_V$  и  $B_V$ ) определяются по пересечению фронтальных меридианов конуса и цилиндра. Следовательно, сфера наибольшего радиуса не должна выходить за точку  $B_V$ .

Промежуточные сферы строятся произвольными радиусами и должны располагаться между наименьшей и наибольшей вспомогательными сферами.

Проекция линии пересечения тел на плоскости Н строится по точкам с использованием параллелей. Для построения развертки поверхность вращения аппроксимируется гранной поверхностью – призмой или пирамидой. На рисунке 8 выполнена развертка цилиндра.

В поверхность цилиндра вписывают 12-гранную призму. Для этого на плоскости проекций V на верхнем основании цилиндра строят половину окружности, которую циркулем делят на 6 равных частей. Строят проекции боковых ребер призмы от верхнего основания до линии пересечения тел. На свободной части листа формата А3 строят горизонтальную линию. Отмечают на этой линии точку 1 и откладывают вправо от этой точки двенадцать раз величину ребра основания грани призмы (на дуге полуокружности это длина хорды между соседними точками). Вверх от полученных точек откладывают длины ребер боковых граней призмы (расстояния от верхнего основания призмы до линии пересечения тел). Соединяя точки на концах ребер плавной линией, получают приблизительную развертку боковой поверхности цилиндра.

Если строить развертку конуса, то следует иметь в виду, что только крайние ребра вписанной пирамиды проецируются на плоскость V в натуральную величину. Для определения длин остальных ребер следует прибегнуть к способу вращения вокруг проецирующей оси.

Пример решения задачи № 6 приведен на рисунке 8.

Таблица 5 – Данные к задаче №6

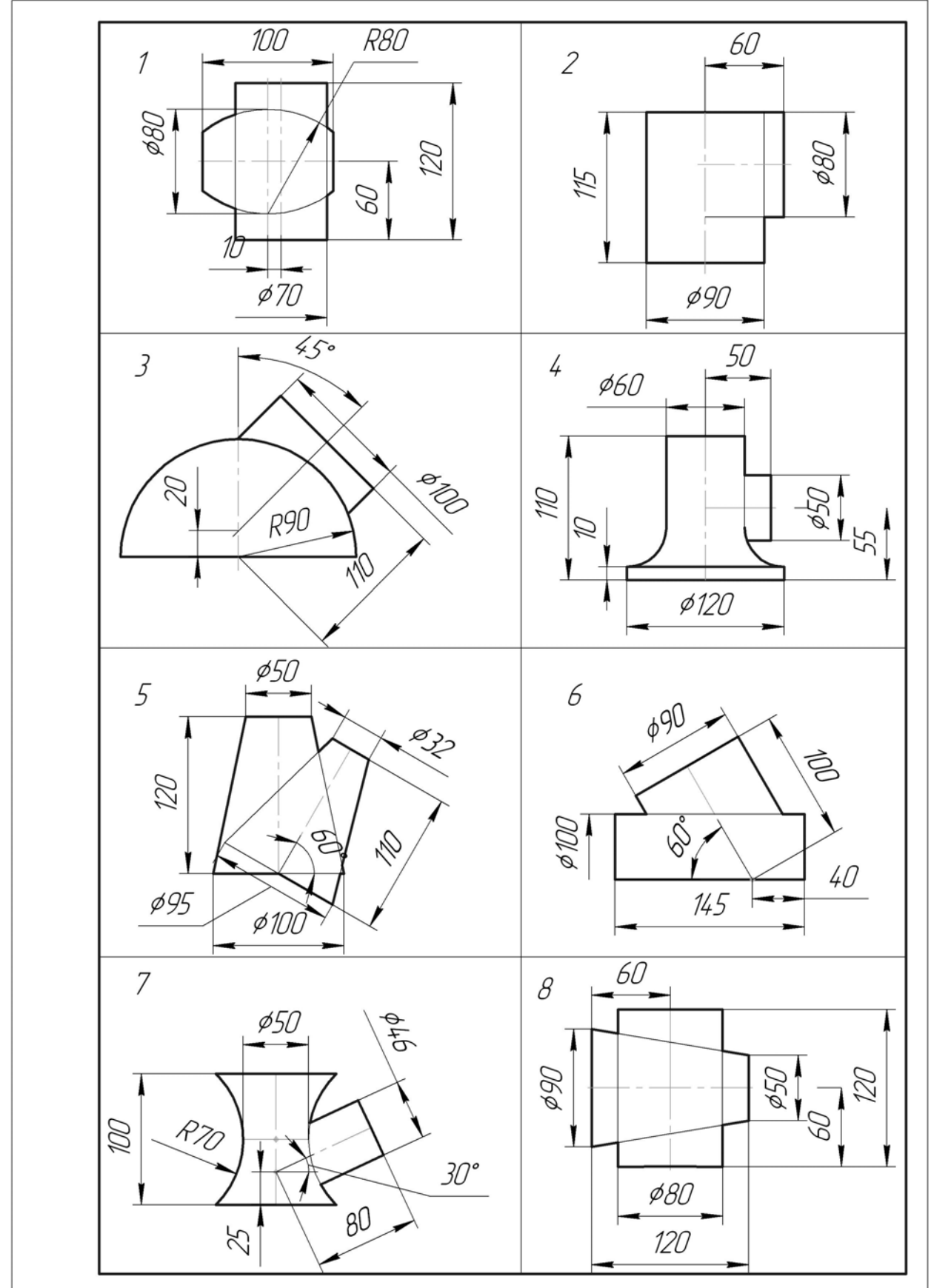

Продолжение таблицы 5

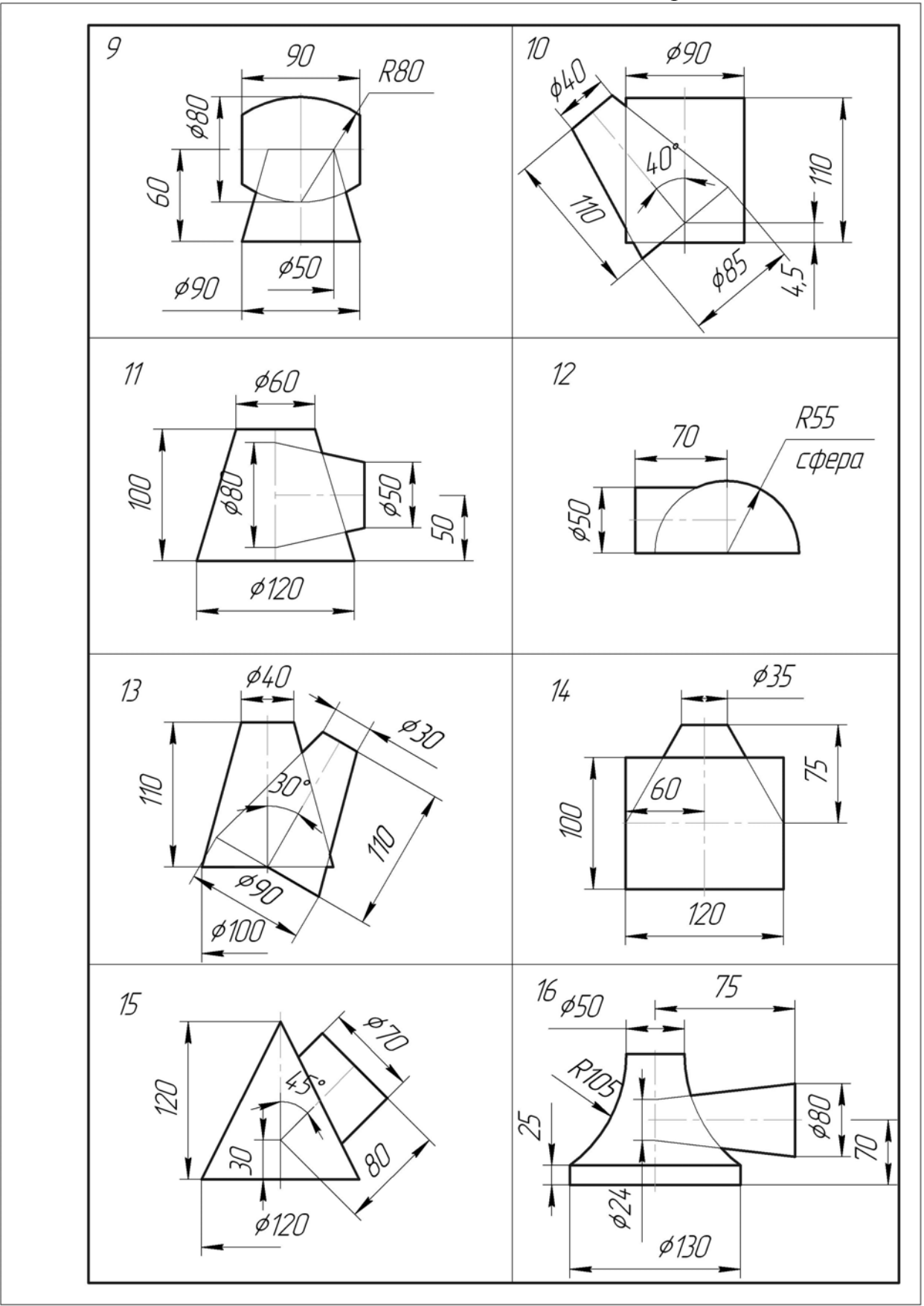

Продолжение таблицы 5

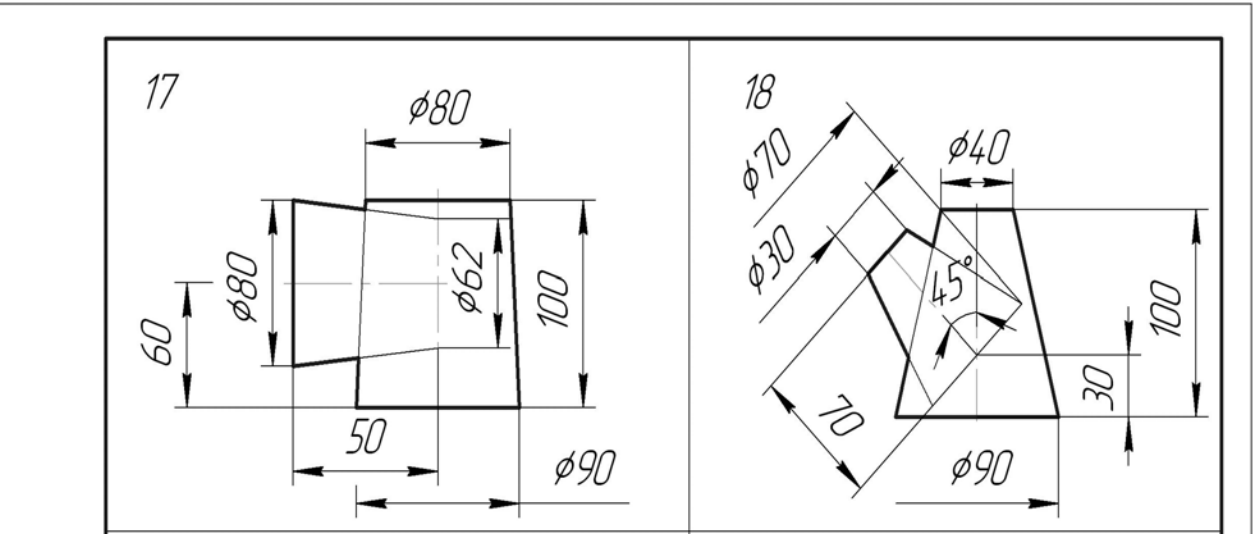

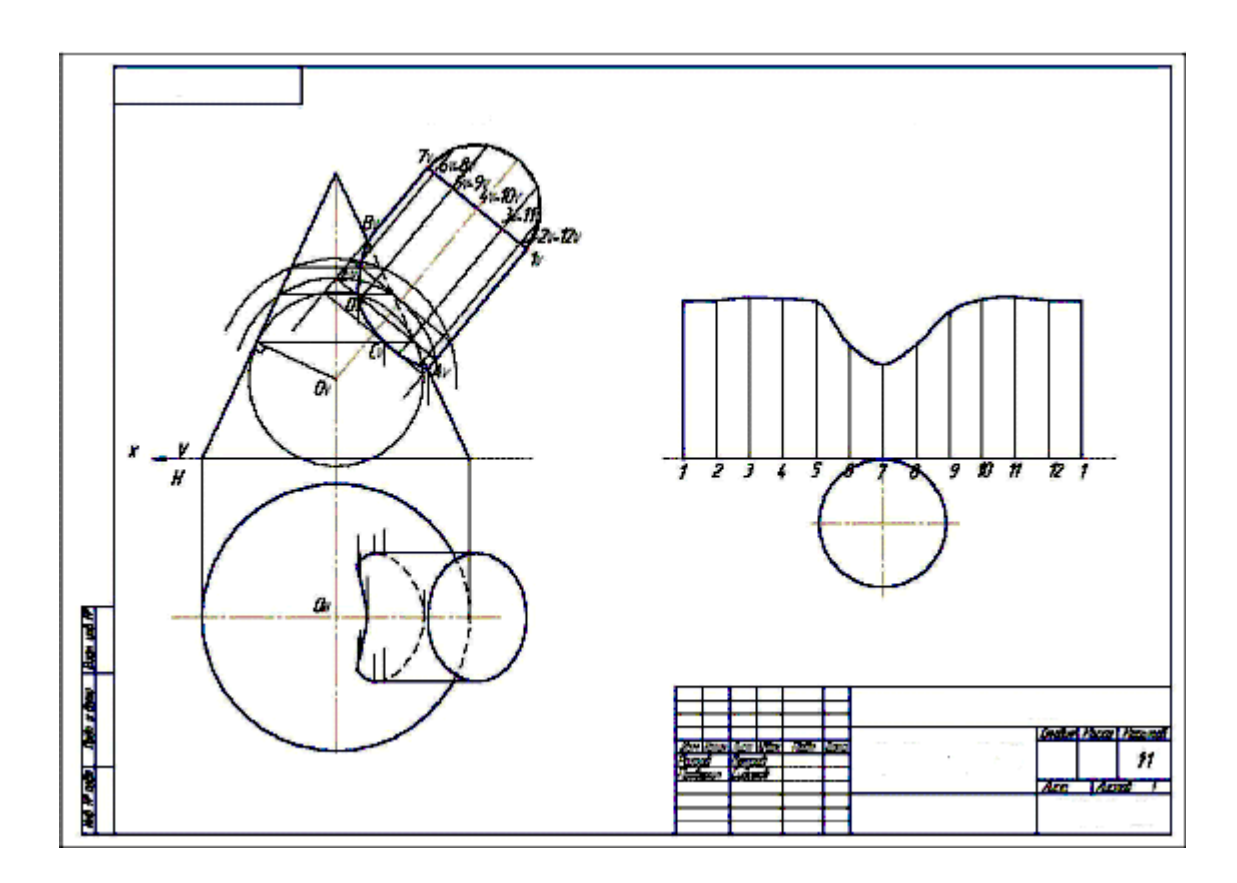

Рисунок 8 – Пример оформления задачи №6

## **КОНТРОЛЬНАЯ РАБОТА № 2**

Контрольная работа №2 выполняется студентом во втором семестре. Она состоит из 5 заданий.

### **Задание 1**

Построить три проекции тела с пересекающимися вырезами, используя соединение половины вида с половиной разреза. Данные для своего варианта взять из таблиц 6, 7. Задание выполнить на листе ватмана формата А3.

Пример выполнения задания приведен на рисунке 9.

### **Указания по выполнению задания**

Выполнение задания 1 требует мысленного представления предмета, для которого затем должен быть выполнен чертеж. Следует, внимательно прочитав описание внешней формы предмета, представить себе этот предмет в пространстве. Затем мысленно выполнить в этом предмете два отверстия, данные в описании.

Последовательность выполнения чертежа:

1 Построить три вида внешней формы предмета. На главном виде выполнить призматическое отверстие по форме и размерам, данным в таблице 7. Затем построить проекции этого отверстия на виде сверху и слева. После этого построить проекции цилиндрического отверстия, начав построение с вида сверху. Построение выполнять тонкими линиями, применяя штриховые линии для невидимого внутреннего контура предмета.

2 После построения трех видов нужно выполнить разрезы. При заданных формах предмета потребуется выполнить три разреза: горизонтальный, фронтальный и профильный. Правила обозначения и изображения разрезов должны соответствовать ГОСТ 2.305-68\*. При симметричных изображениях следует соединить половину вида с половиной разреза. При этом на виде не показывают штриховыми линиями невидимый внутренний контур.

3 После построения трех изображений предмета следует нанести размеры в соответствии с ГОСТ 2.307-68.

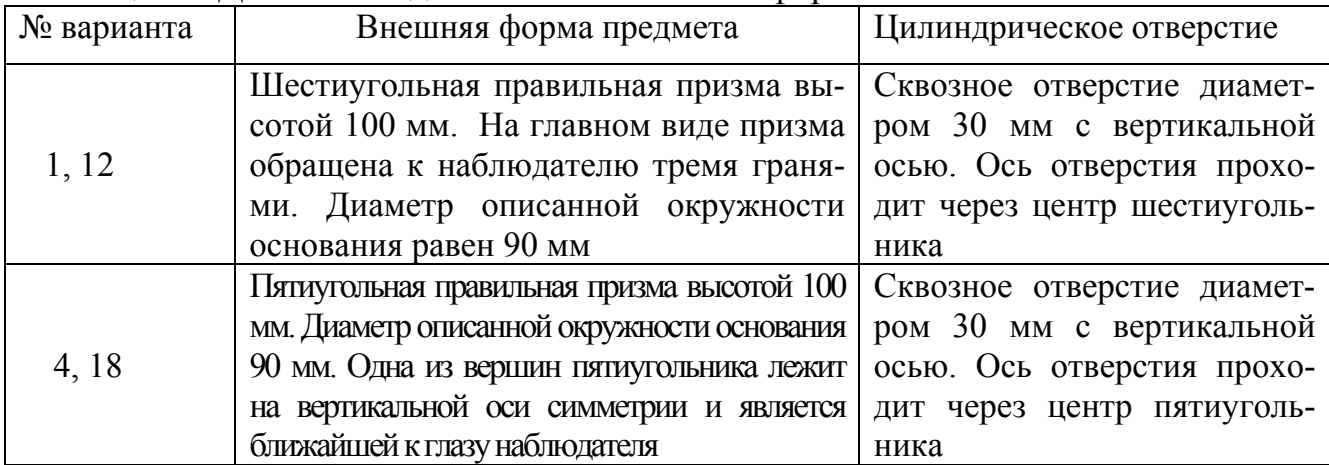

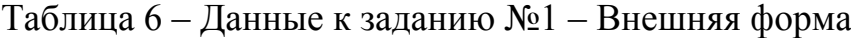

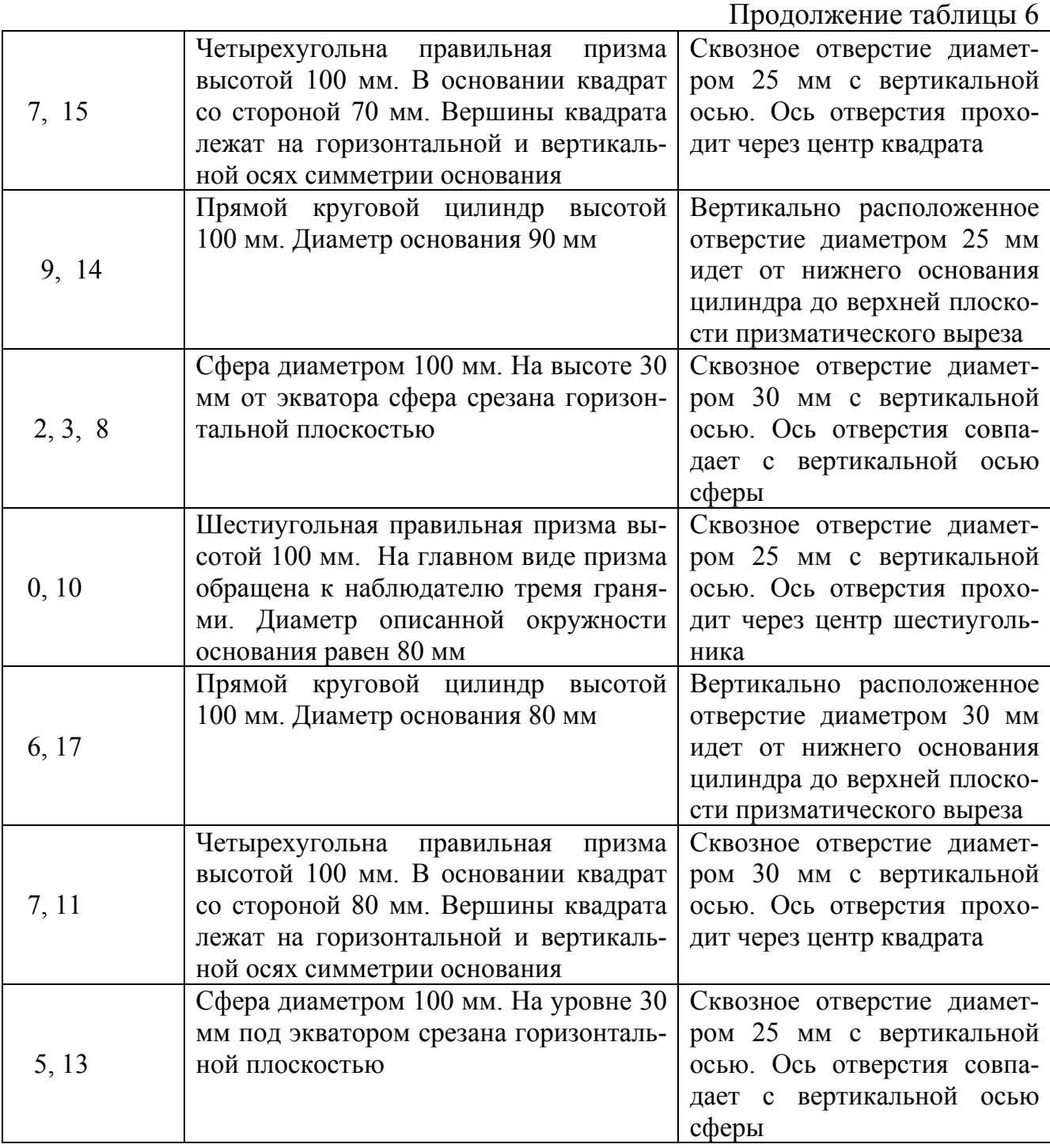

# Таблица 7 – Данные к заданию №1 – Форма отверстия

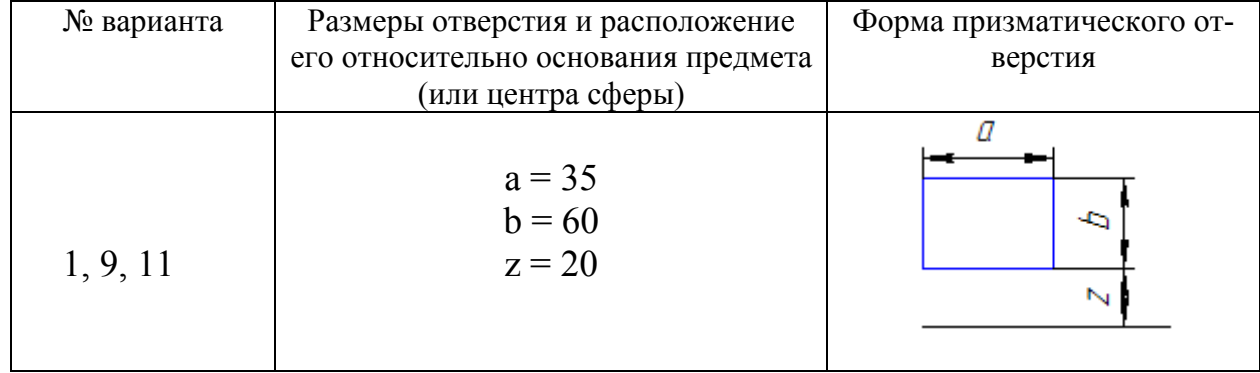

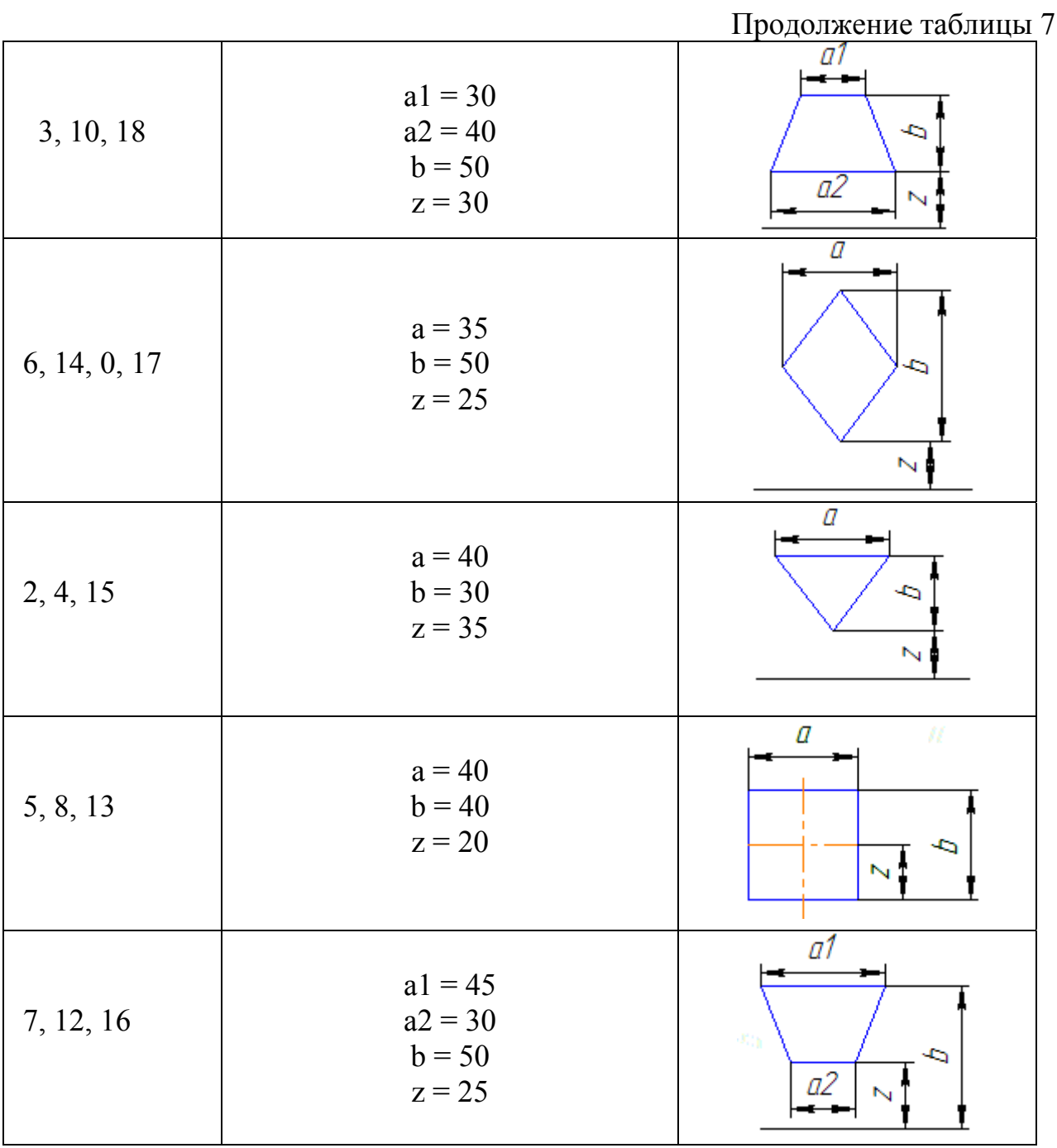

22

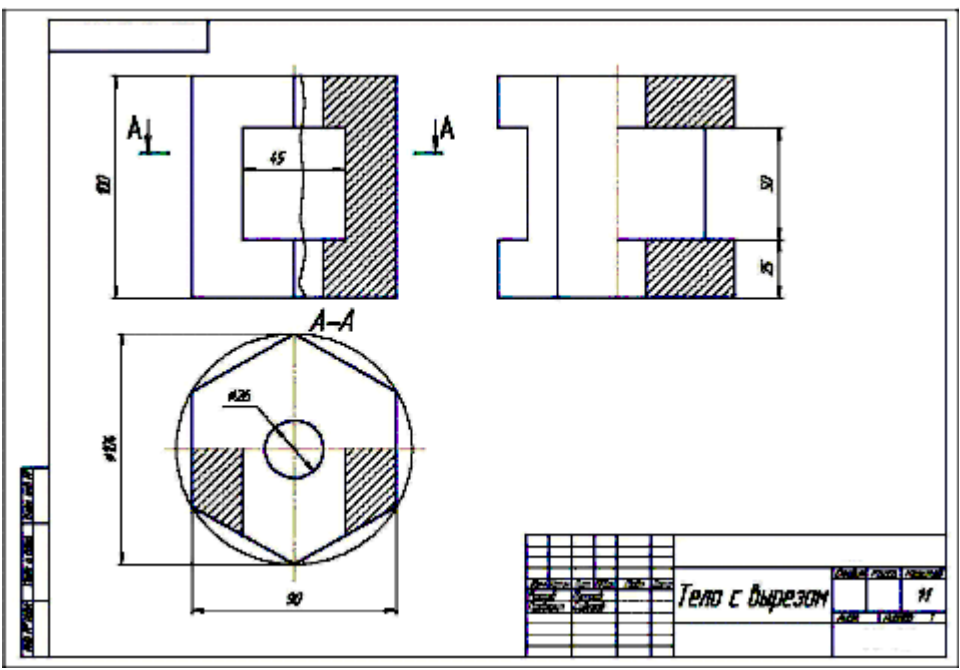

Рисунок 9 – Пример оформления задания №1

# **Задание 2**

Построить третье изображение детали по двум данным, выполнить указанные разрезы, построить натуральный вид наклонного сечения. Пример выполнения задания приведен на рисунке 10.Данные взять на рисунке 11.

# **Порядок выполнения**

На формате А3 построить три вида внешней формы детали в тонких линиях.

После построения трех видов нужно выполнить разрезы. При симметричных изображениях следует соединить половину вида с половиной разреза.

Проставить размеры и обозначить разрезы.

Построить натуральный вид сечения заданной фронтально-проецирующей плоскостью («косое сечение»).

Обвести чертеж. Заполнить основную надпись.

# **Вопросы для самопроверки**

1 Что такое сложный разрез?

2 Какие разрезы называются ступенчатыми? Ломаными?

3 Что такое местный разрез?

4 Что такое сечение?

5 Как обводятся линии контура наложенного и вынесенного сечений?

6 Как обозначаются сечения?

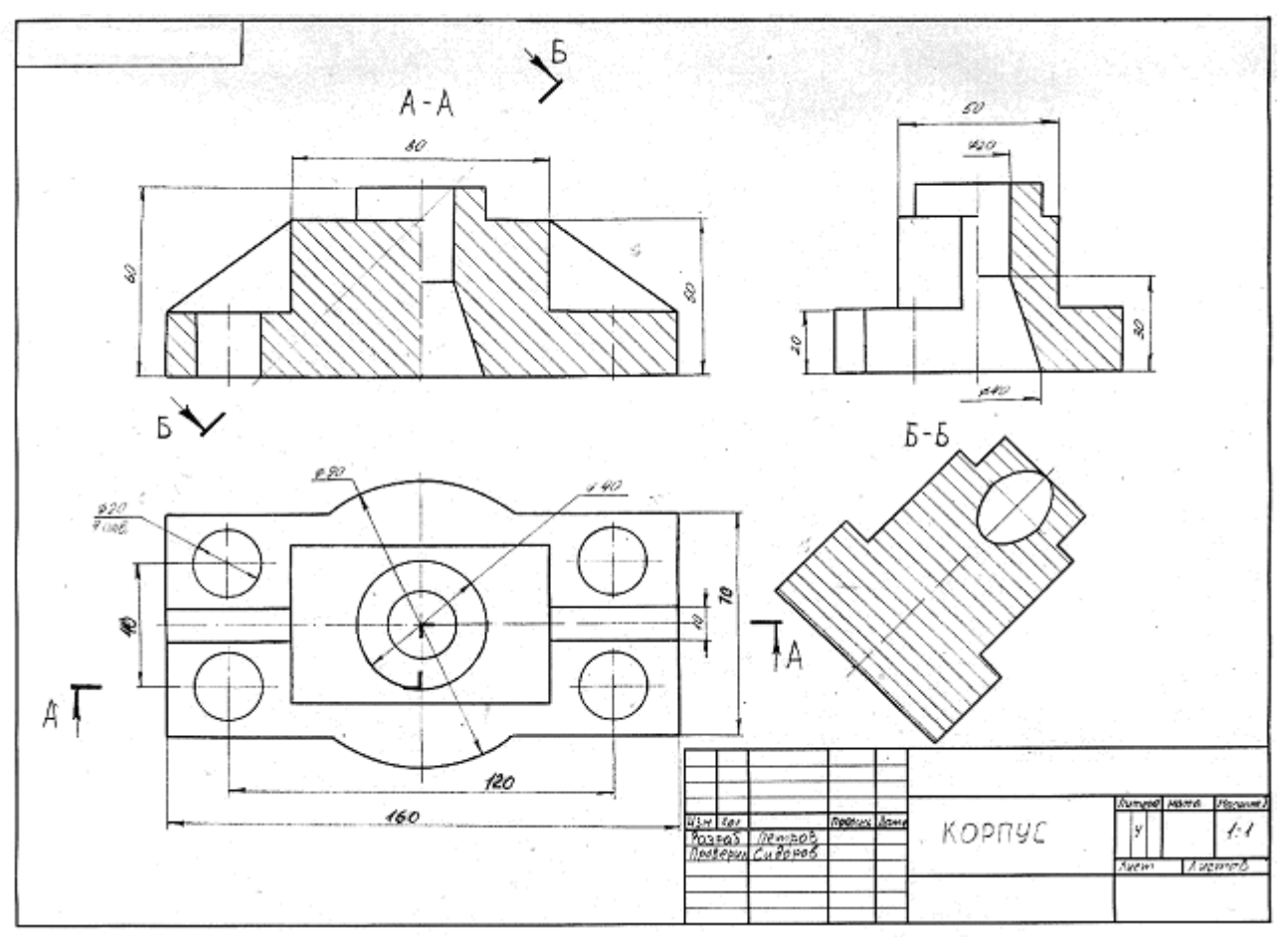

Рисунок 10 – Пример оформления задания №2

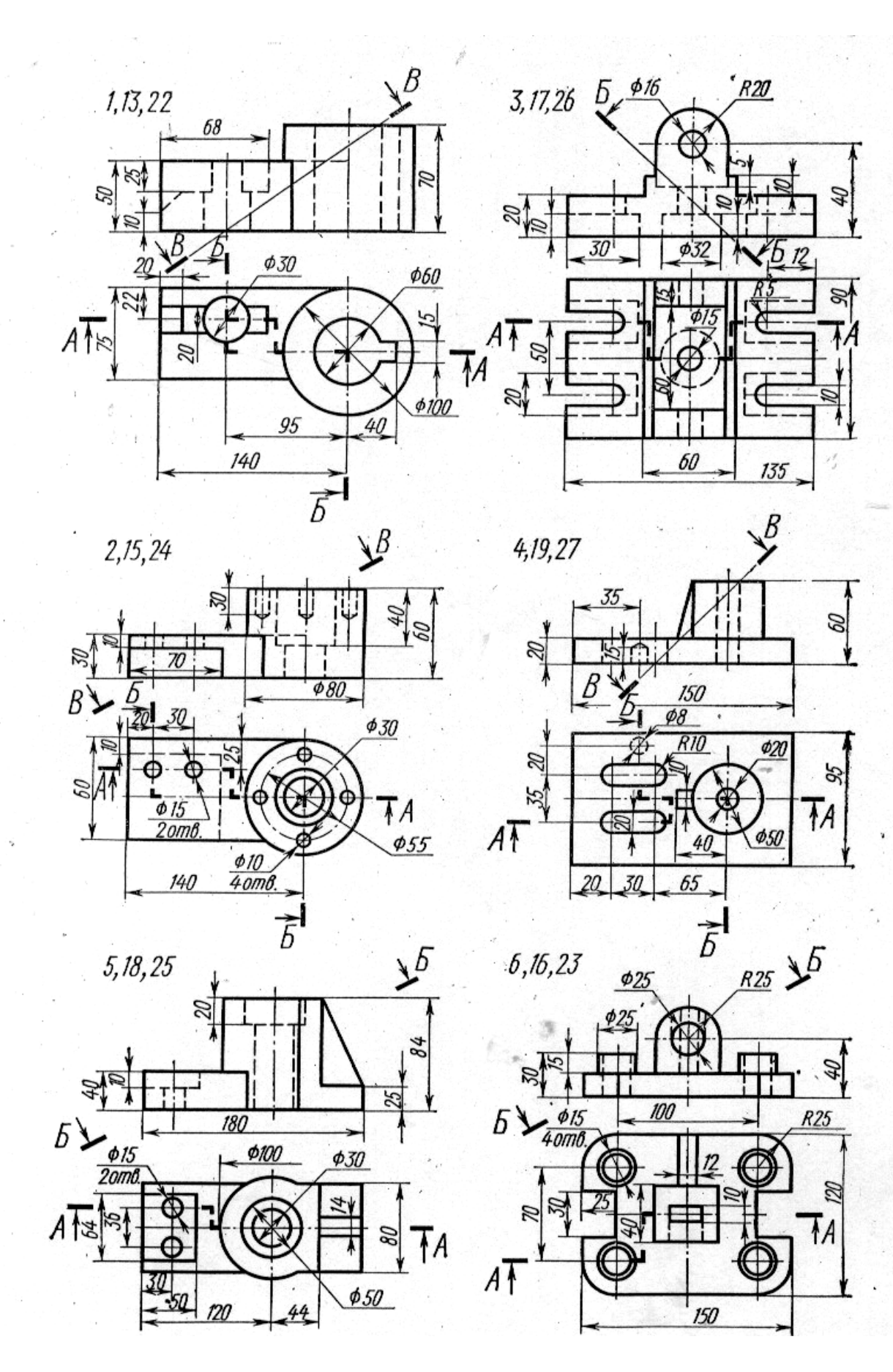

Рисунок 11 – Данные к заданию №2

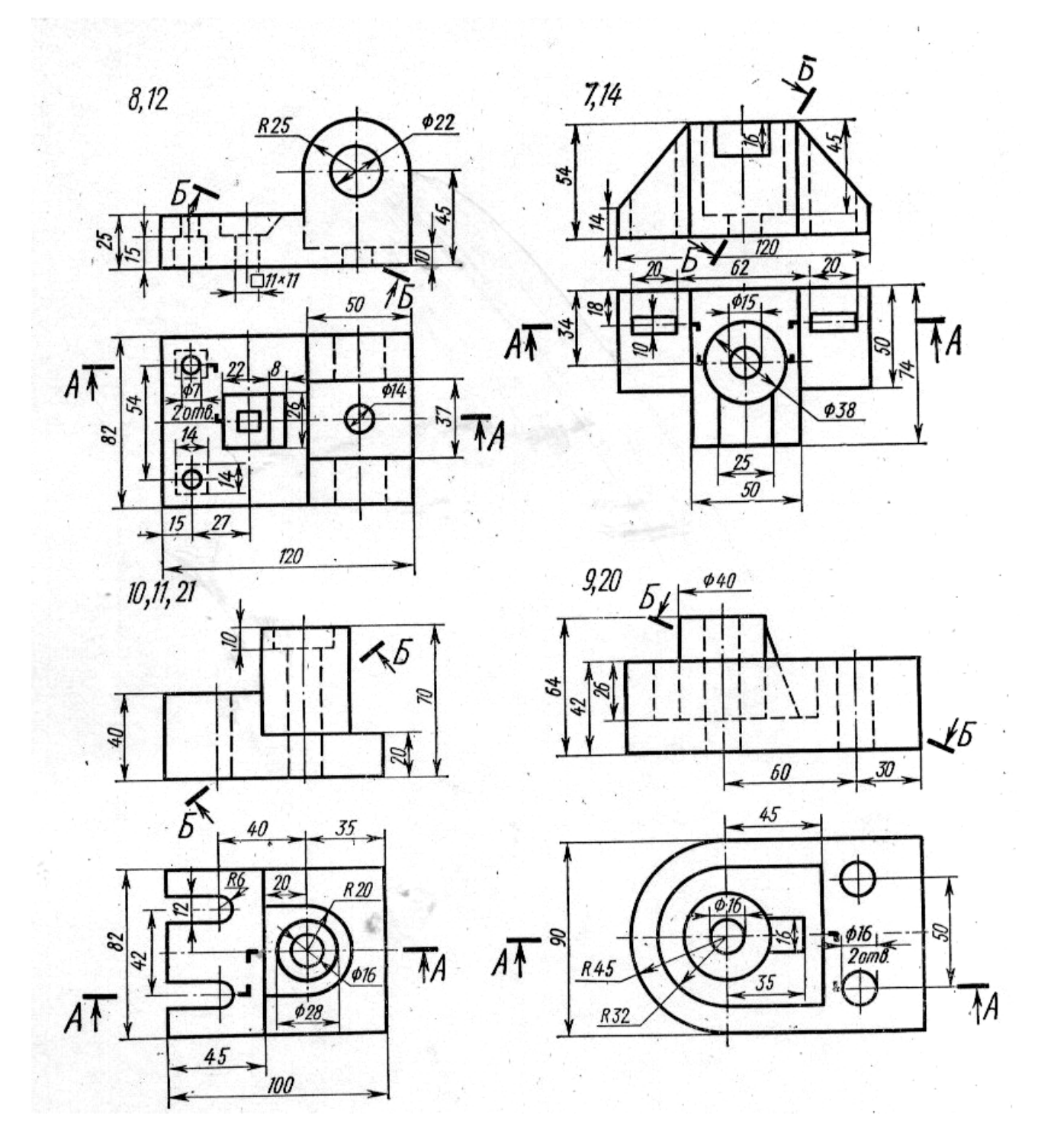

Рисунок 11 (продолжение)

**Задание 3**  Выполнить эскиз детали типа «вал». **Задание 4**  Выполнить эскиз детали типа «крышка (фланец)». **Задание 5**  Выполнить рабочий чертеж корпуса. Детали для выполнения эскизов подобрать самостоятельно.

## **Пояснения к заданию**

**Эскизом** называется конструкторский документ, который может быть выполнен «от руки», без применения чертежных инструментов, без точного соблюдения масштаба, но с обязательным соблюдением пропорций элементов деталей. Эскиз является временным чертежом и предназначен для разового использования.

## **Порядок выполнения эскиза**

Практика выработала определенную последовательность операций при выполнении эскиза, которой надо строго придерживаться (это в значительной мере предотвратит совершение ошибок).

1 Внимательно осмотреть деталь, уяснить её назначение, конструктивные особенности, выявить поверхности, которыми она будет соприкасаться с другими деталями при сборке изделия, составной частью которого она является. Нельзя упрощать конструкцию детали и опускать литейные уклоны, галтели, зенковки, смазочные канавки и т.п., в особенности фаски, которые студенты часто не показывают на своих эскизах, считая их несущественными. Отметим, что внимательный осмотр деталей развивает способность к критическому анализу формы изделия, весьма важную для последующей конструкторской деятельности.

2 Наметить необходимое (минимальное с учетом условностей, установленных ГОСТ 2.305-68) число изображений – видов, разрезов, сечений, которые в своей совокупности должны выявить форму детали с исчерпывающей полнотой. Особое внимание уделить выбору главного вида (изображение на фронтальной плоскости проекций); оно должно давать наиболее полное представление о форме и размерах детали.

3 Выбрать формат. Это должна быть писчая бумага в клетку или миллиметровая бумага. Начертить рамку поля чертежа и рамку основной надписи.

4 Выделить на листе соответствующую площадь в виде прямоугольника для каждого изображения (рисунок 12 а); провести осевые линии. Нанести тонкими линиями линии видимого контура на видах и разрезах (не штриховать), добавить полезные линии невидимого контура, позволяющие избежать построения дополнительного вида (рисунок 12 б). Оси проекций и линии связи не проводить. Все линии проводить от руки, по возможности по линиям, имеющейся на бумаге сетки. Центры кругов помещать в точках пересечений линий сетки. Окружности больших радиусов можно проводить циркулем тонкими линиями с последующей их обводкой.

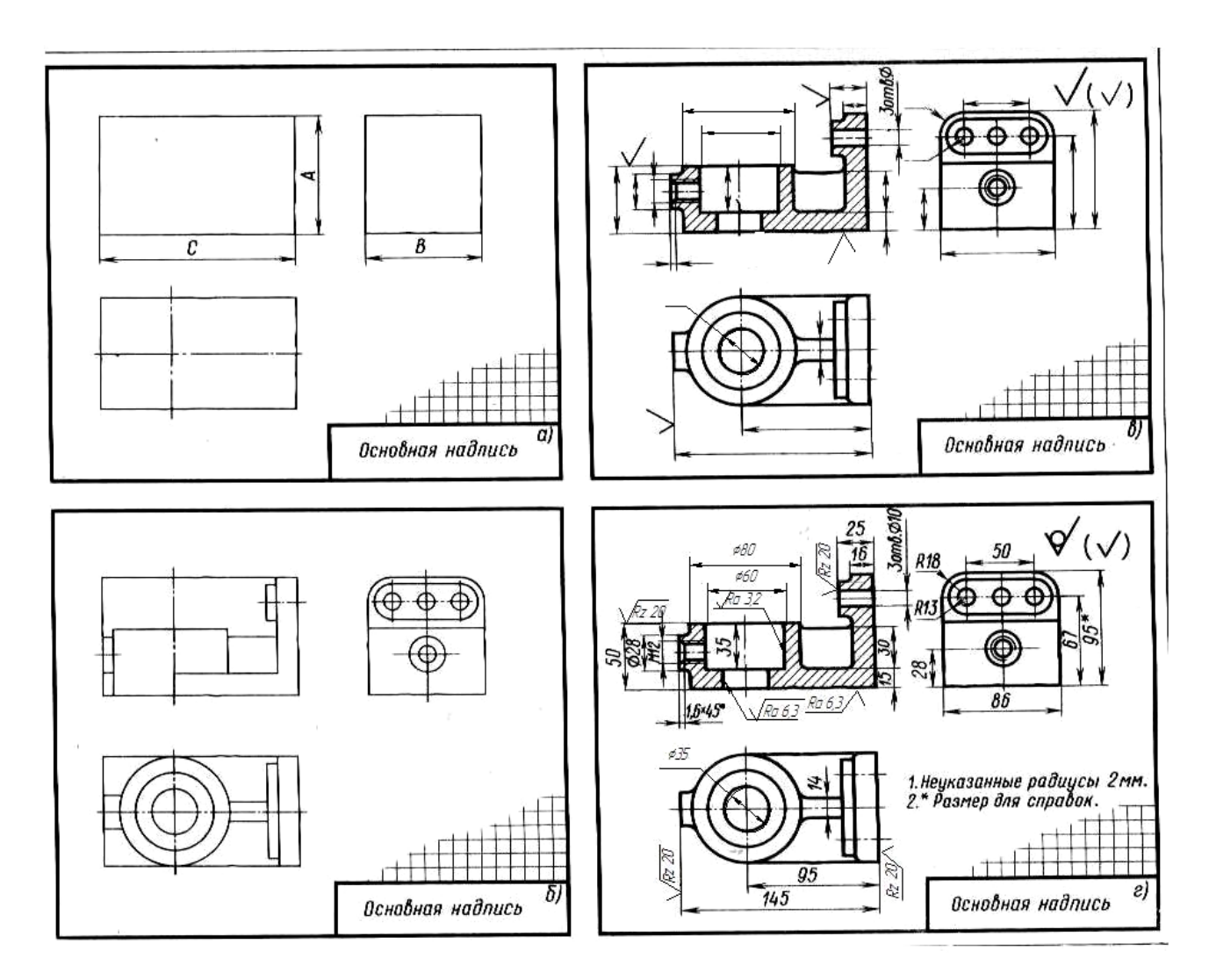

Рисунок 12 – Порядок выполнения эскиза

5 Построив все изображения и убедившись в их правильности, обвести линии контура, придав им толщину 0,8- 1 мм; заштриховать разрезы.

6 Нанести размерные и необходимые выносные линии, как бы мысленно изготовляя деталь. Никаких измерений при этом не производить (рисунок 12 в).

7 Нанести обозначения шероховатости поверхностей, руководствуясь таблицей 12. Высота знаков 5 мм.

8 Произвести обмер детали и вписать в эскиз размерные числа (рисунок 12 г). Обозначить резьбу (проверить шаги), размеры проточек согласовать с ГОСТ 10549- 80. О приемах обмера деталей прочитать в любом учебнике по черчению.

9 Заполнить основную надпись (наименование детали, обозначение эскиза, например, КИГ 02 15 003 и т.д.) Указать материал, из которого изготовлена деталь, например *Сталь* 20 ГОСТ 1050-88.

Следует иметь в виду, что чем тщательнее будут выполнены эскизы, тем легче по ним составлять чертеж и аксонометрию.

Примеры выполнения эскизов вала и крышки приведены на рисунках 13 и 14.

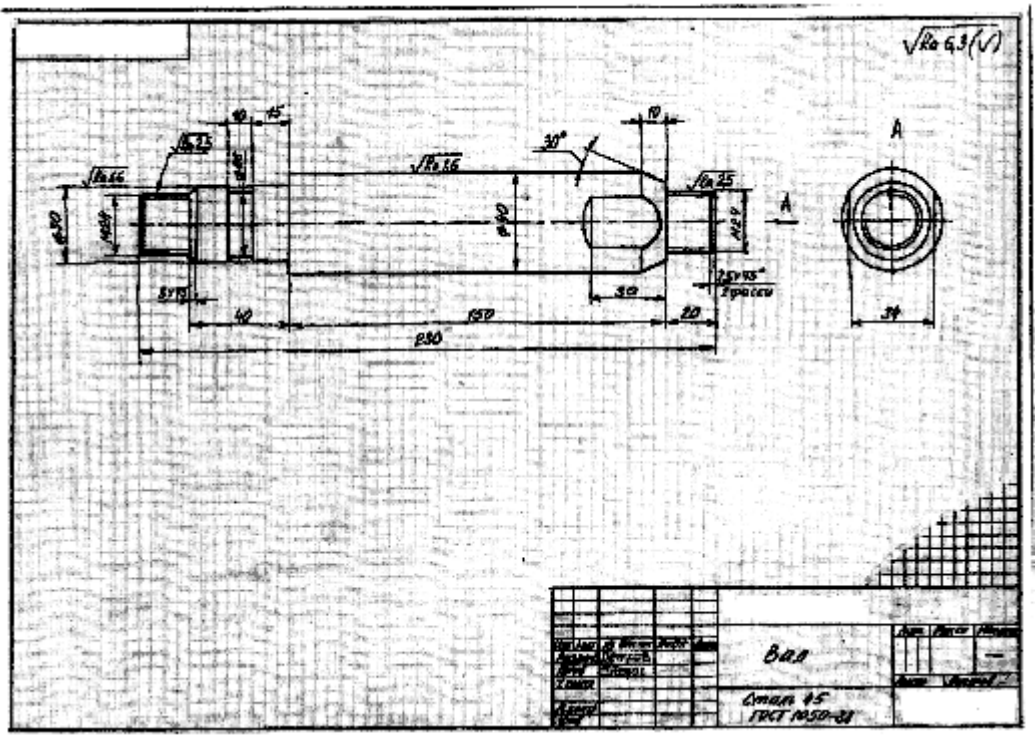

Рисунок 13 – Пример оформления эскиза Вала

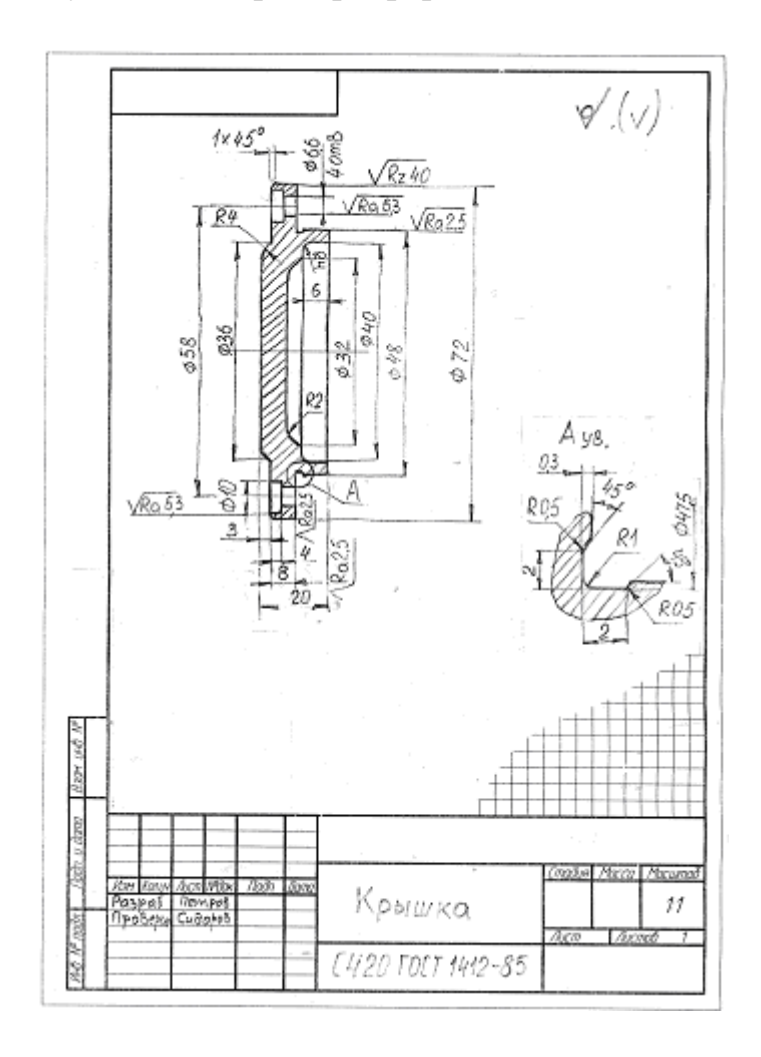

Рисунок 14 – Пример оформления эскиза крышки

## **КОНТРОЛЬНАЯ РАБОТА №3**

Контрольная работа №3 выполняется студентом в третьем семестре. Она состоит из 5 заданий.

**Задание 1** Выполнить эскиз шестерни.

**Задание 2** Вычертить цилиндрическую зубчатую передачу.

**Пояснения к эскизу шестерни** (зубчатого колеса). Объектом для эскиза служит цилиндрическое зубчатое колесо с прямыми некорригированными зубьями. Правила выполнения чертежей цилиндрических зубчатых колес изложены в ГОСТ 2.403-75. В курсе инженерной графики студент-заочник должен получить только самое общее представление об основных параметрах зубчатого колеса – шаге (**pt**), модуле (**m**), диаметрах вершин и впадин зубьев (**da**, **df**) делительном диаметре (**d**) и некоторых других; знать, что зубья на плоскости, перпендикулярной оси шестерни, изображают условно: сплошной основной линией показывают окружность выступов зубьев, штрихпунктирной тонкой – начальную или делительную окружности, окружность же впадин изображается сплошной тонкой линией.

Эскиз шестерни оформить, как показано на рисунке 15. Отметим, что таблица параметров на рисунке 15 по понятной причине содержит меньше данных, по сравнению с таблицами, применяемыми на заводских рабочих чертежах.

Выполняя разрез, учесть, что зубья шестерен в продольном разрезе всегда показываются незаштрихованными. На эскизе шестерни должен быть указан модуль *m* и число зубьев *z*. Эти параметры обязательно указываются на рабочем чертеже любой шестерни.

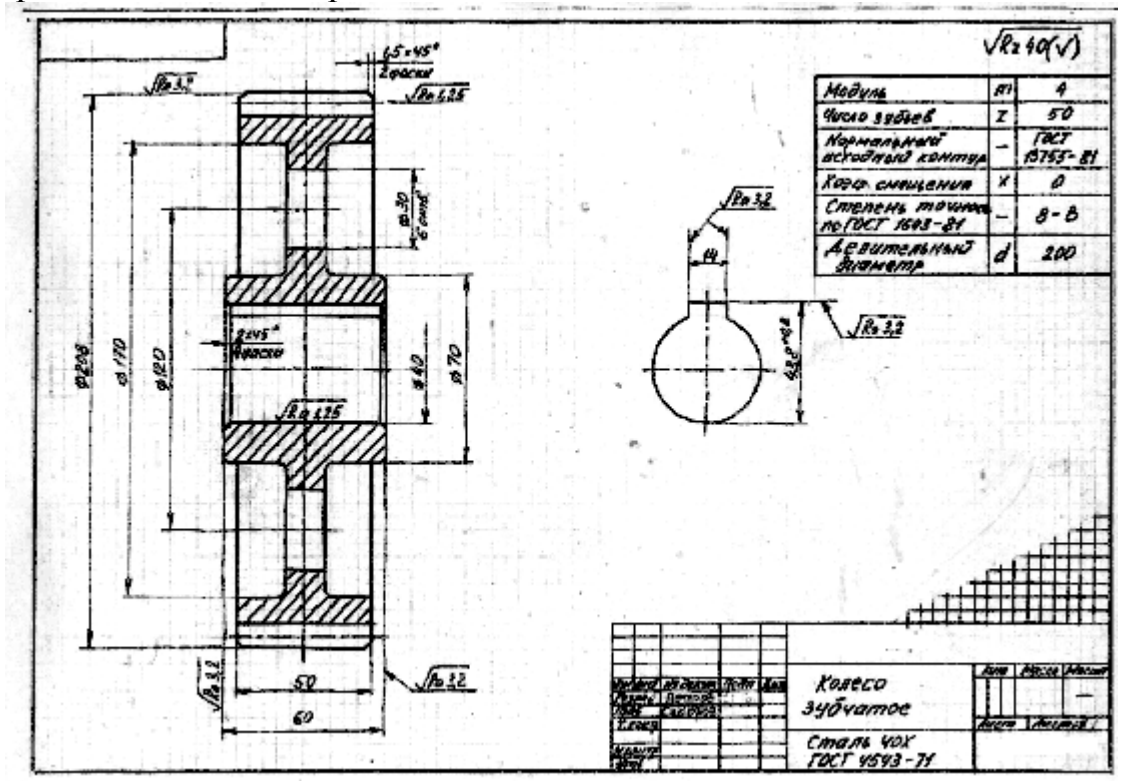

Рисунок 15 – Пример оформления эскиза шестерни

Модуль показывает число миллиметров диаметра делительной окружности, приходящейся на один зуб шестерни, т.е.

## $m = d/z$ .

Высота головки зуба обычно равна модулю, т.е. *ha = m*. Тогда диаметр окружности выступов определяется формулой:

$$
d_a = d + 2m = mz + 2m = m(z + 2).
$$

При снятии эскиза шестерни следует измерить наружный диаметр шестерни  $d_a$  и, подсчитав число зубьев *z*, определить модуль в мм:  $m = d_a/(z + 2)$ .

При составлении эскиза шестерни возможно, что полученное значение модуля будет несколько отличаться от стандартного (см. ГОСТ 9563-60, его можно найти в любом справочнике или учебнике по черчению). Тогда следует выбрать ближайшее значение стандартного модуля и сделать перерасчет, уточнив замеренные величины.

Высота ножки зуба *hf* обычно берется равной *1,25m*.

## **Пояснения к выполнению чертежа зубчатой передачи**

Варианты заданий даны в таблице 8. Чертеж зубчатой передачи выполнить на листе ватмана формата А3. Пример выполнения чертежа приведен на рисунке 16.

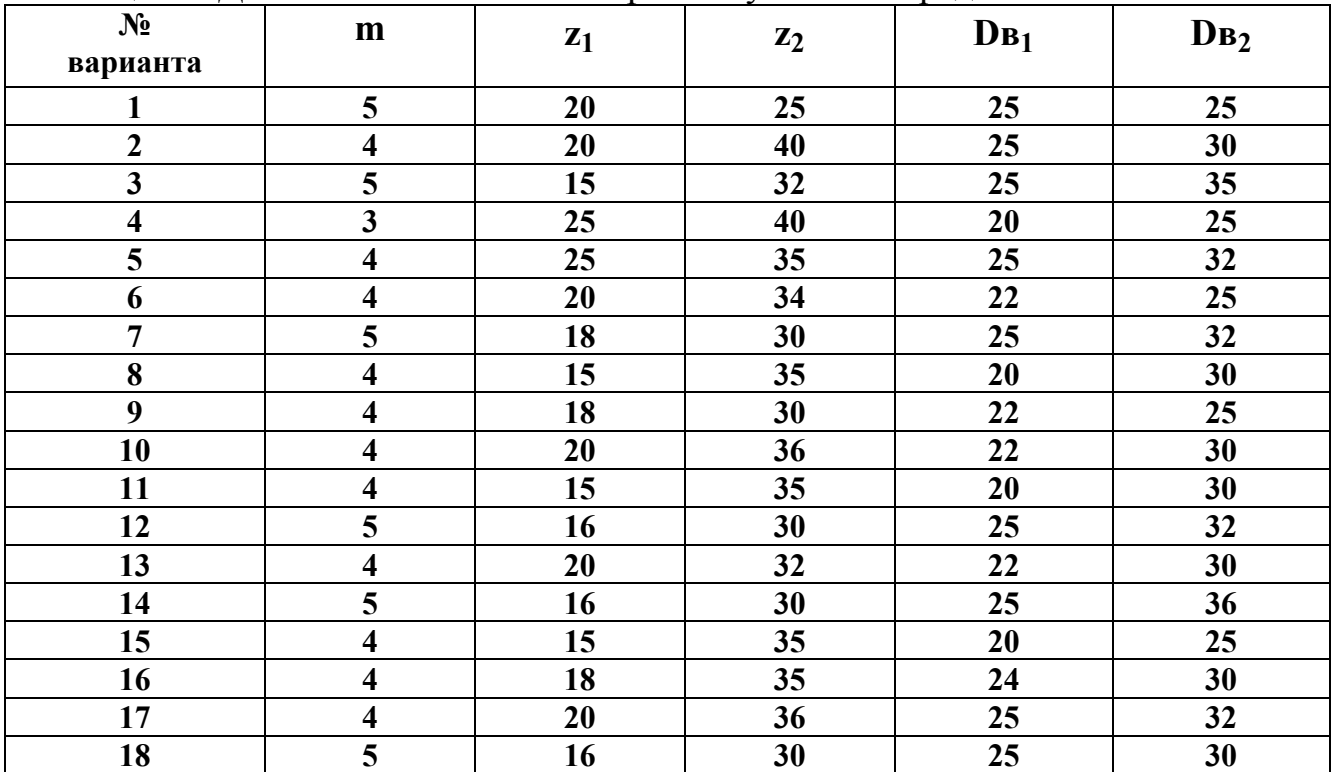

Таблица 8 – Данные к выполнению чертежа зубчатой передачи

Перед выполнением чертежа необходимо рассчитать геометрические параметры цилиндрической зубчатой передачи. В качестве исходных данных дан модуль (**m**), число зубьев шестерни (**z1**), число зубьев колеса (**z2**), а также диаметр вала шестерни (**Dв1**) и диаметр вала колеса (**Dв2**).

По формулам, приведенным в таблице 9, рассчитываются геометрические параметры зубчатой передачи. Шпонки для валов выбираются призматические по ГОСТ 23360-78.

Сначала чертят оси валов на расстоянии друг от друга равным межосевому расстоянию  $(a_w)$ . Строят диаметры делительных окружностей  $(d_1, d_2)$ . На виде слева эти диаметры должны касаться. При построении следует обратить внимание на то, чтобы не пересекались между собой диаметр выступов шестерни с диаметром впадин колеса и наоборот. Параметры зубчатой передачи приведены на рисунке 17. На готовом чертеже проставляются только три размера: монтажный размер – расстояние между осями валов  $(a_w)$  и присоединительные размеры – диаметры валов  $(DB_1, DB_2)$ .

| Элемент передачи                  | Обозначение                                   | Величина элемента, мм               |  |  |
|-----------------------------------|-----------------------------------------------|-------------------------------------|--|--|
| Высота головки зуба               | $h_a$                                         | $h_a = m$                           |  |  |
| Высота ножки зуба                 | $h_f$                                         | $h_f = 1.25$ m                      |  |  |
| Высота зуба                       | $\boldsymbol{\mathrm{h}}$                     | $h = h_a + h_f = 2.25$ m            |  |  |
| Делительный диаметр шестерни      | d <sub>1</sub>                                | $d_1 = m z_1$                       |  |  |
| Диаметр вершин зубьев шестерни    | $d_{a1}$                                      | $d_{a1} = d_1 + 2 h_{a1}$           |  |  |
| Диаметр впадин шестерни           | $d_{\rm fl}$                                  | $d_{\rm fl} = d_1 - 2 h_{\rm f}$    |  |  |
| Длина ступицы шестерни            | $L_{cr1}$                                     | $L_{cr1} = 1.5 D_{B1}$              |  |  |
| Наружный диаметр ступицы шестерни | $D_{\underline{c}\underline{r}\underline{1}}$ | $D_{\rm cr1} = 1.6 D_{\rm B1}$      |  |  |
| Диаметр вала шестерни             | $D_1$                                         | $D_1 = 1.2 D_{B1}$                  |  |  |
| Делительный диаметр колеса        | $d_2$                                         | $d_2 = m z_2$                       |  |  |
| Диаметр вершин зубьев колеса      | $d_{a2}$                                      | $d_{a2} = d_2 + 2 h_a$              |  |  |
| Диаметр впадин колеса             | $d_{f2}$                                      | $d_{f2} = d_2 - 2 h_{f2}$           |  |  |
| Длина ступицы колеса              | $L_{cr2}$                                     | $L_{cr2} = 1.5 D_{B2}$              |  |  |
| Наружный диаметр ступицы колеса   | $D_{\underline{c}\underline{r}\underline{2}}$ | $D_{\text{c}z} = 1.6 D_{\text{B}2}$ |  |  |
| Диаметр вала колеса               | $D_2$                                         | $D_2 = 1.2 D_{B2}$                  |  |  |
| Ширина зубчатого венца            | $\mathbf b$                                   | $b = 7 m$                           |  |  |
| Толщина обода зубчатого венца     | $\delta_1$                                    | $\delta_1 = 2.25$ m                 |  |  |
| Толщина диска                     | $\delta_2$                                    | $\delta_2 = b/3$                    |  |  |
| Межосевое расстояние              | a                                             | $a = 0.5 (d_1 + d_2)$               |  |  |

Таблица 9 – Формулы для расчёта геометрических параметров зубчатой передачи

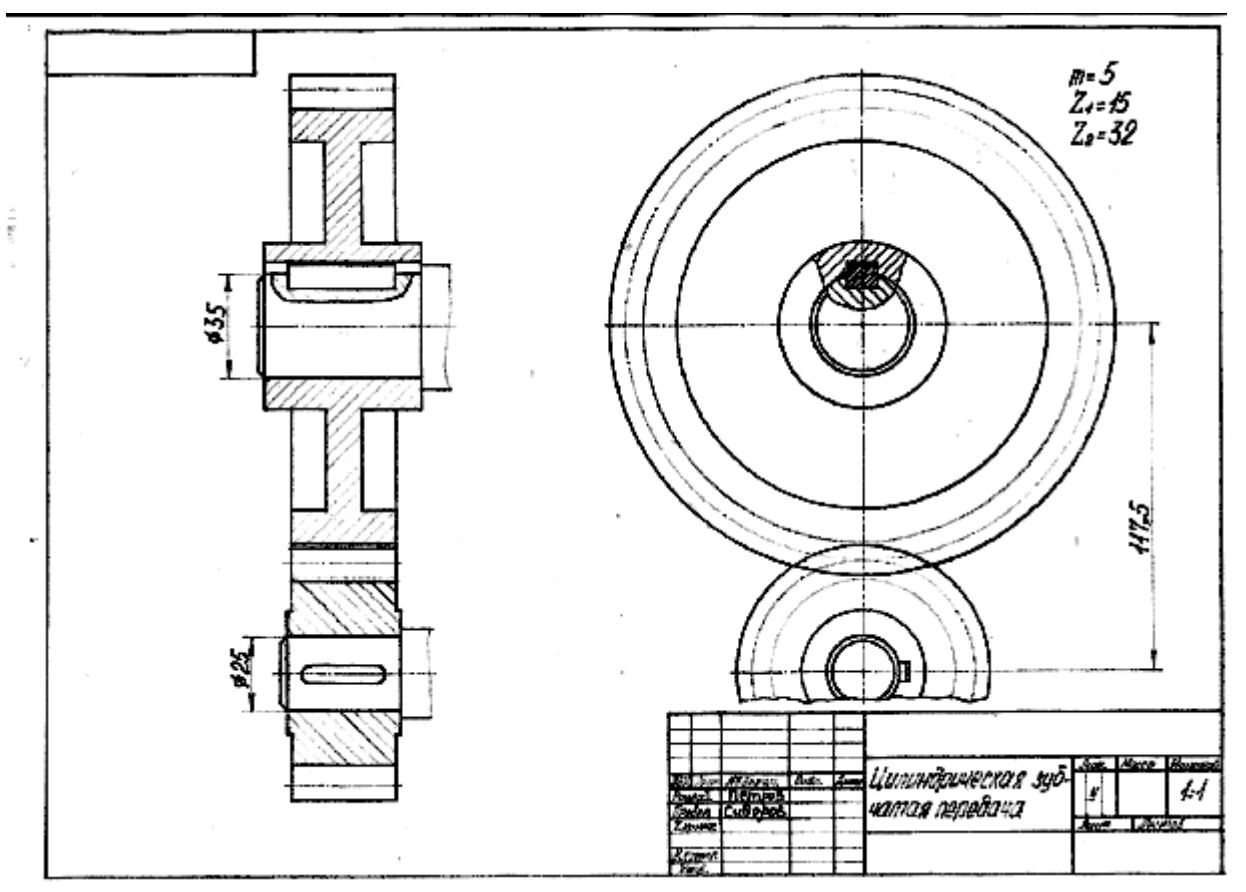

Рисунок 16 – Пример выполнения чертежа зубчатой передачи

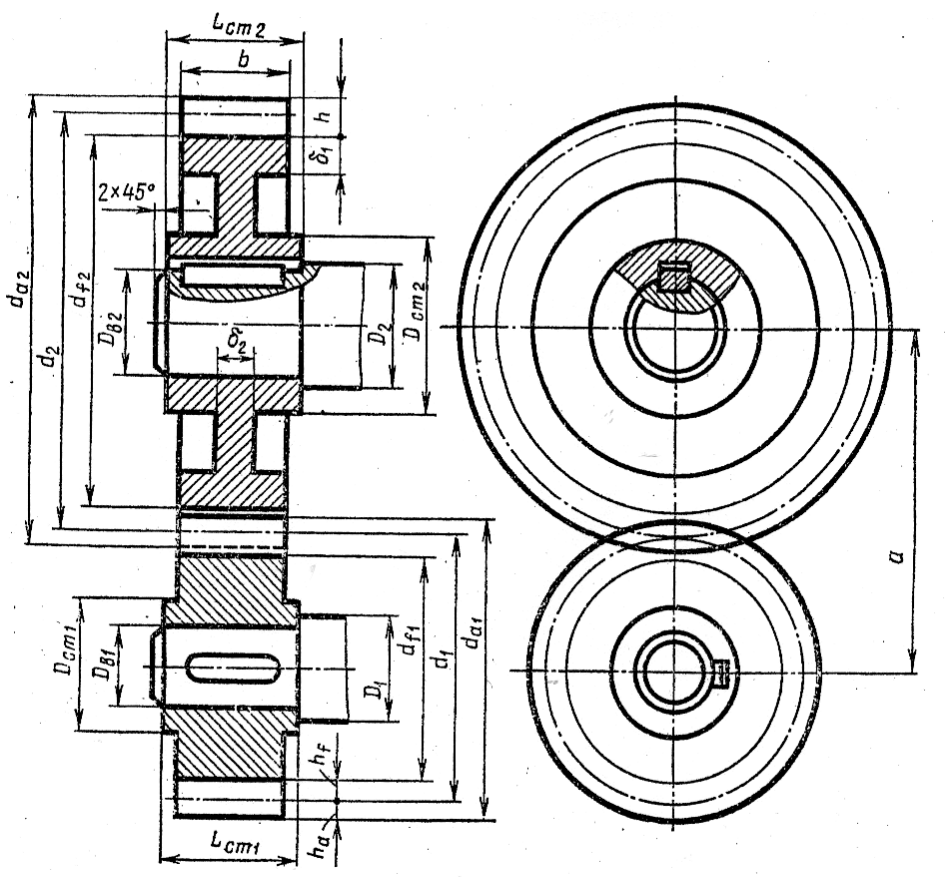

Рисунок 17 – Параметры зубчатой передачи

**Задание 3, 4** Имея чертеж общего вида, выполнить чертежи двух указанных деталей. Задание выдает преподаватель каждому студенту индивидуально. Пример задания приведен на рисунке 18. Пример выполнения чертежа детали приведен на рисунке 19.

**Задание 5** По одной из выполненных деталей выполнить изометрию с вырезом ¼ части.

Выполнение чертежей деталей по чертежу общего вида является завершающей работой в изучении студентами курса машиностроительного черчения. Работая над этим заданием, студент должен закрепить умение читать чертеж общего вида и выполнять по нему чертежи деталей.

**Порядок выполнения задания.** Прочитать чертеж общего вида и ознакомиться с описанием сборочной единицы. Прочитать чертеж общего вида или сборочный чертеж – значит представить устройство и принцип работы изображенного на нем устройства.

При чтении чертежа по основной надписи, спецификации и чертежу выясняют:

- наименование изделия и его составных частей;

- определяют, какие виды разреза и сечения даны на чертеже;

- устанавливают назначение, устройство и принцип действия изображенного изделия;

- устанавливают взаимное расположение деталей;

- в зависимости от масштаба определяют размеры деталей;

- по номерам позиций, имеющимся в спецификации и на чертеже, отыскивают на чертеже изображение каждой детали, выявляя в общих чертах их формы.

При чтении чертежа надо учитывать проекционную связь изображений, а также и то, что на всех изображениях в разрезах одна и та же деталь штрихуется в одном направлении и с равными интервалами между линиями штриховки.

Необходимо помнить, что на чертежах общего вида и сборочных чертежах допускается упрощенное изображение деталей. Например, не показывают фаски, скругления, проточки, углубления, выступы, рифления и т.п.

Чертеж каждой детали из задания выполняется на отдельном формате.

Найдя на чертеже общего вида деталь по номеру позиции и, разобравшись с её устройством, следует определить, какой вид у этой детали будет главным.

Затем определяется необходимое число проекций для изображения детали.

Выбирается масштаб изображений с учетом формы и размеров детали. Небольшие проточки, углубления, выступы и т. п. желательно изображать в виде выносных элементов в большем масштабе.

На следующем этапе выбирается формат. Выполняют изображения детали. Необходимые размеры снимают линейкой с чертежа общего вида с учетом масштаба.

После вычерчивания изображений наносят обозначения шероховатости поверхностей, проводят размерные и выносные линии, проставляют размерные

числа. При необходимости указывают технические требования, которые записываются над основной надписью. В основной надписи чертежа записывают обозначение материала детали.

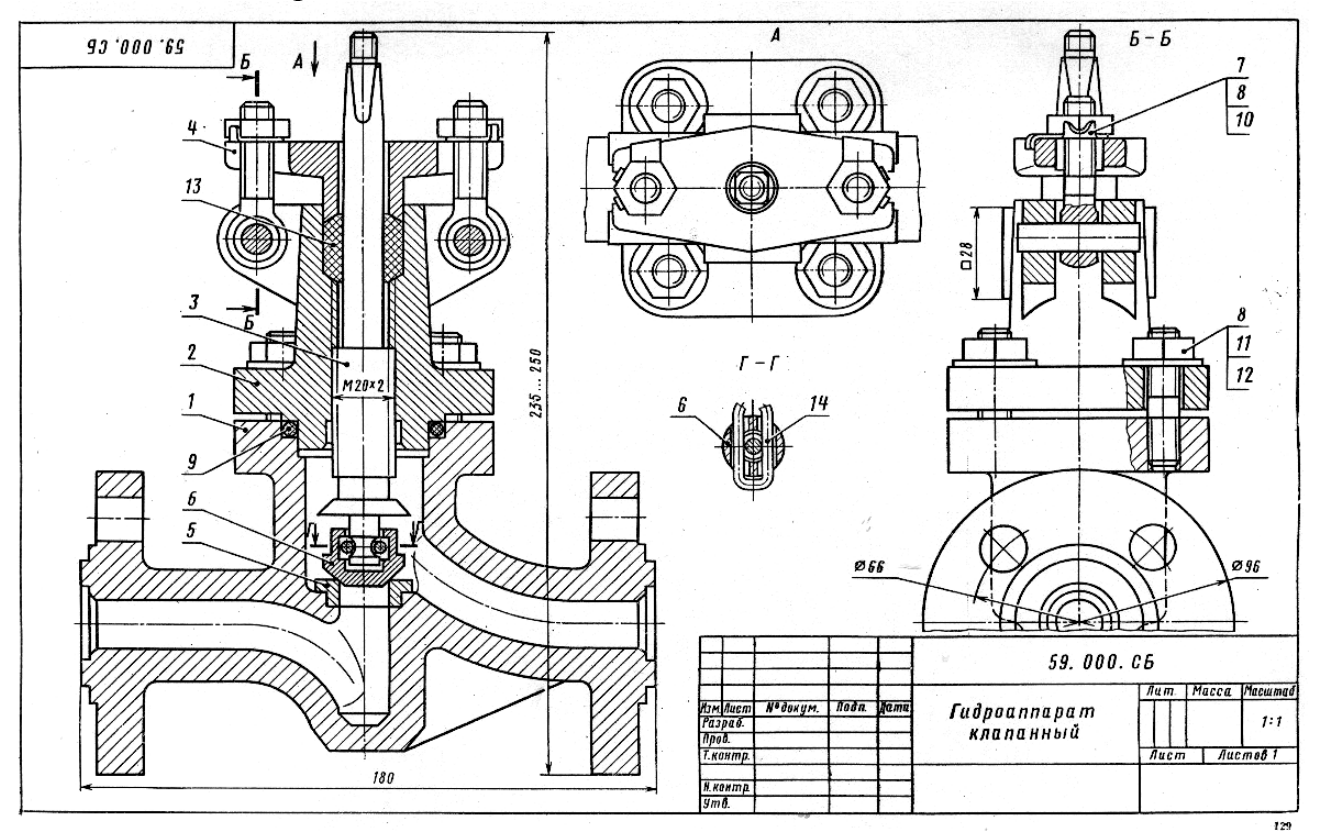

Рисунок 18 – Пример чертежа задания к теме «Деталирование»

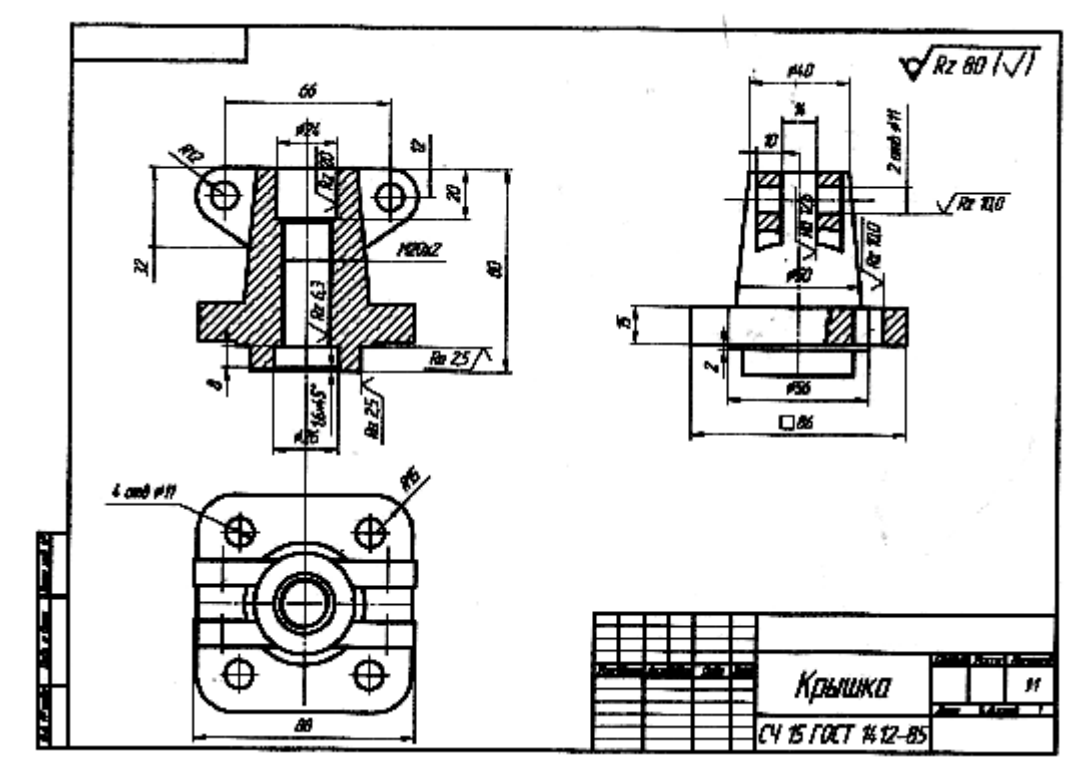

Рисунок 19 – Пример выполнения чертежа детали

Карпова Ирина Евгеньевна

# **НАЧЕРТАТЕЛЬНАЯ ГЕОМЕТРИЯ И ИНЖЕНЕРНАЯ ГРАФИКА**

Контрольные задания и методические указания для студентов заочной формы обучения направления подготовки 151900 «Конструкторско-технологическое обеспечение машиностроительных производств», профиль «Технология машиностроения»

Редактор О.Г. Арефьева

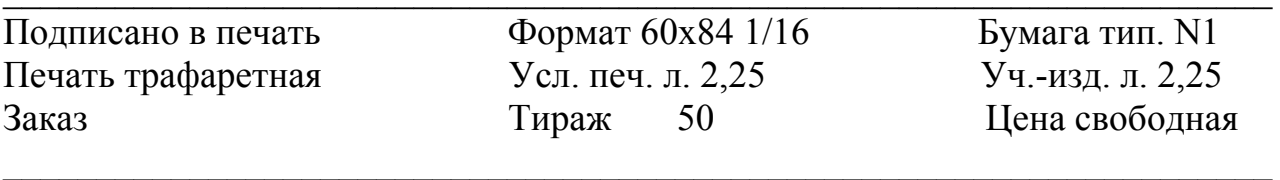

Редакционно-издательский отдел КГУ. 640669, г. Курган, ул. Гоголя, 25. Курганский государственный университет.